## 03 de julio - 10:00 AM

 $C$  cayenne-mydevices.com  $\bullet\bullet\bullet$ Cayenne Project Cayenne + Add new... (U) Overvlew CO Arduino Uno  $\mathcal{A}_2$ Demo Board **C** Demo Board <sup>(3</sup> Demo Board ALL 12 Demo Board M-0 LED Processor LED<sub>2</sub> Fan TMP36 Live m h d w 1mo 3mo 6mo 1y 影 Demo Board  $\mathcal{M}_\mathrm{b}$ 52  $@$  CPU  $\Delta\Delta$ **ORAM** Demo Board 查 **STATISTICS** 

## ESP8266 + WIFI + CAYENNE **organizado por Wisely**

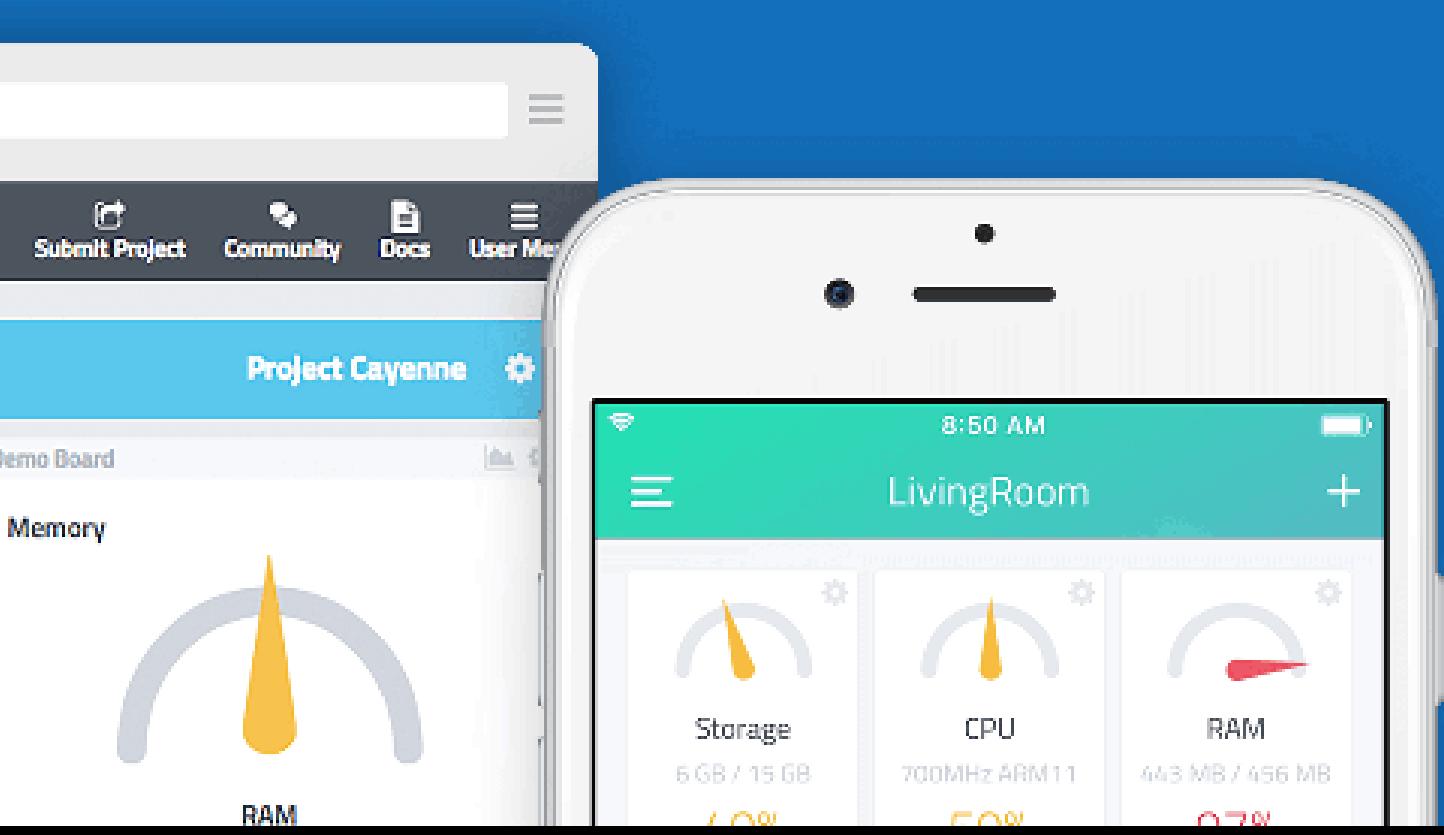

## **IoT Chile Meetup**

Evento público gratuito más **importante y activo** sobre **IoT**.

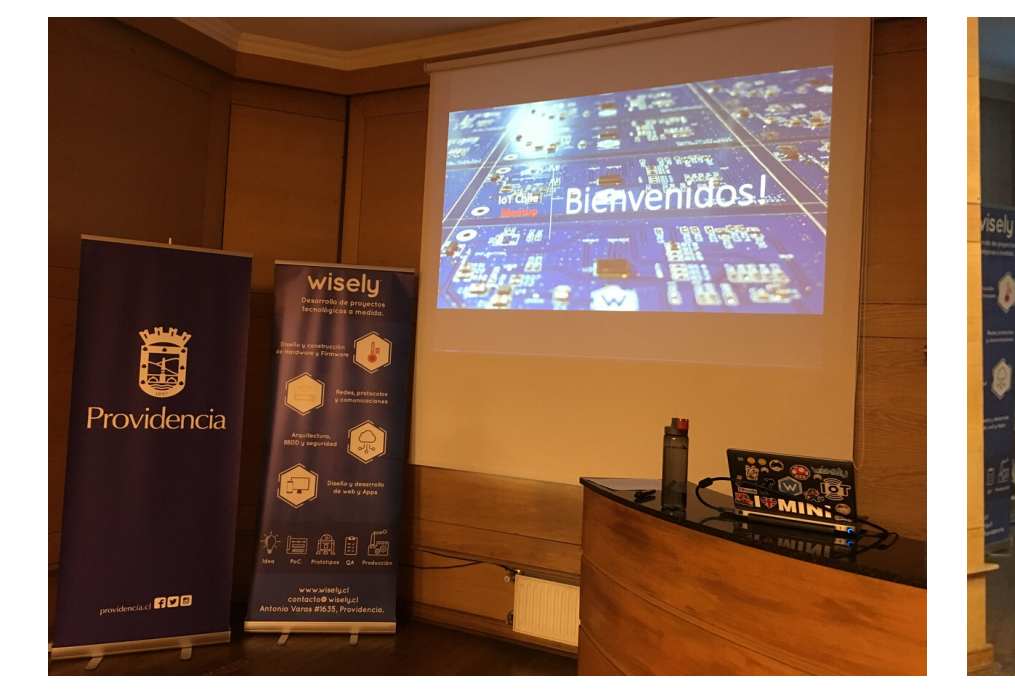

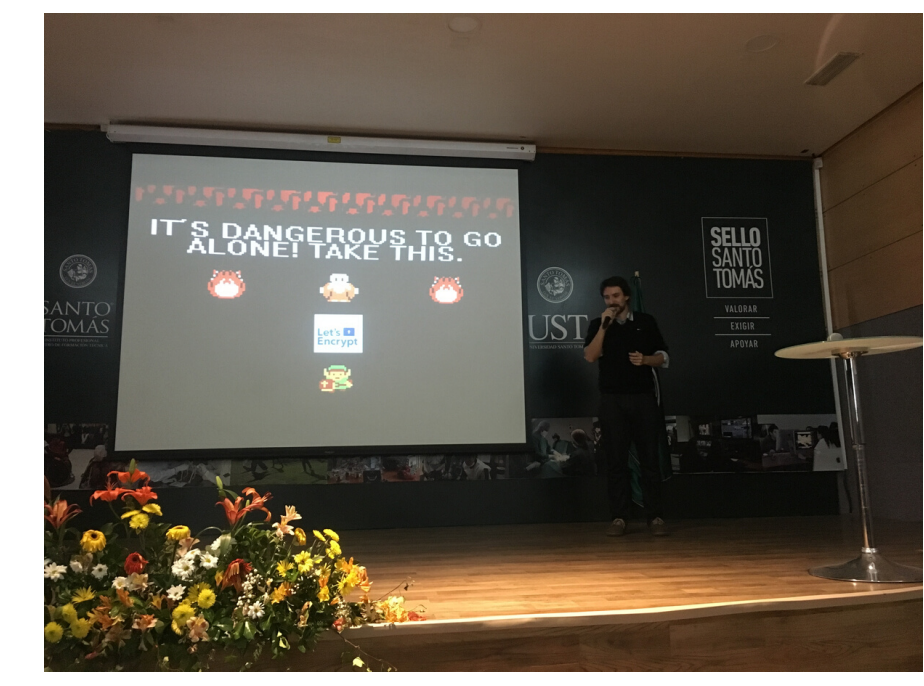

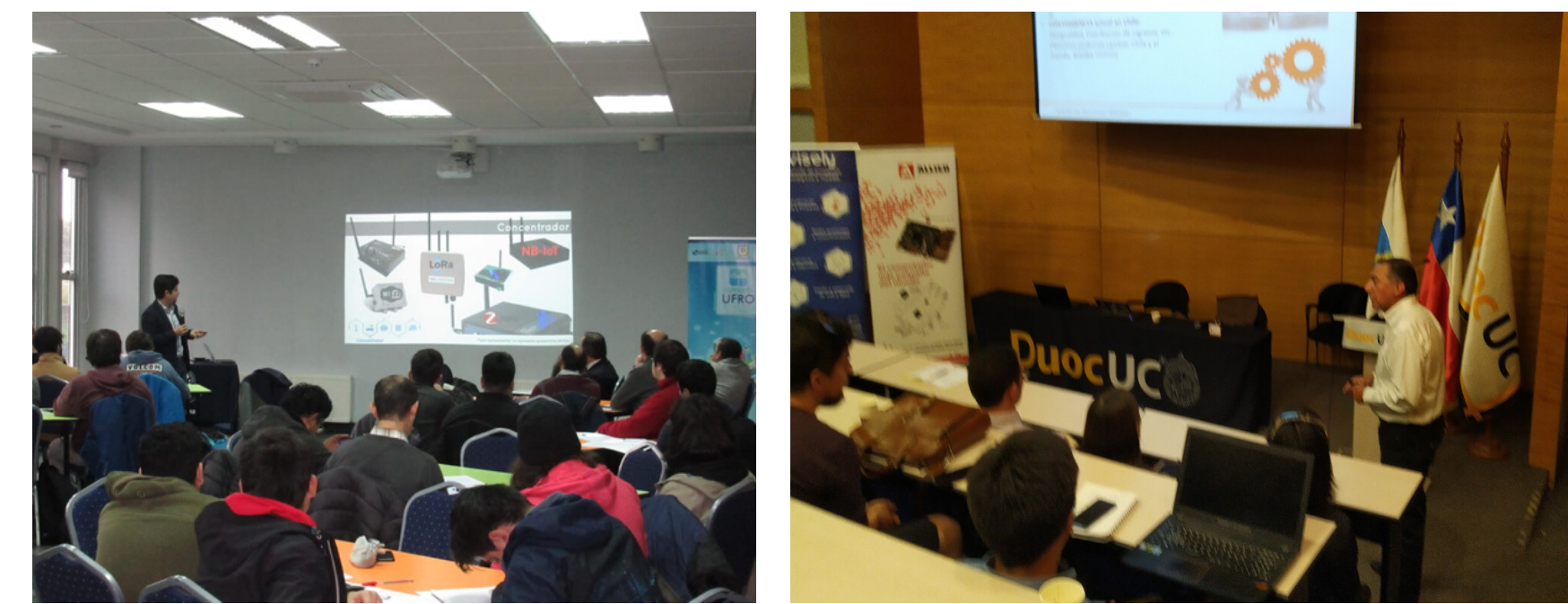

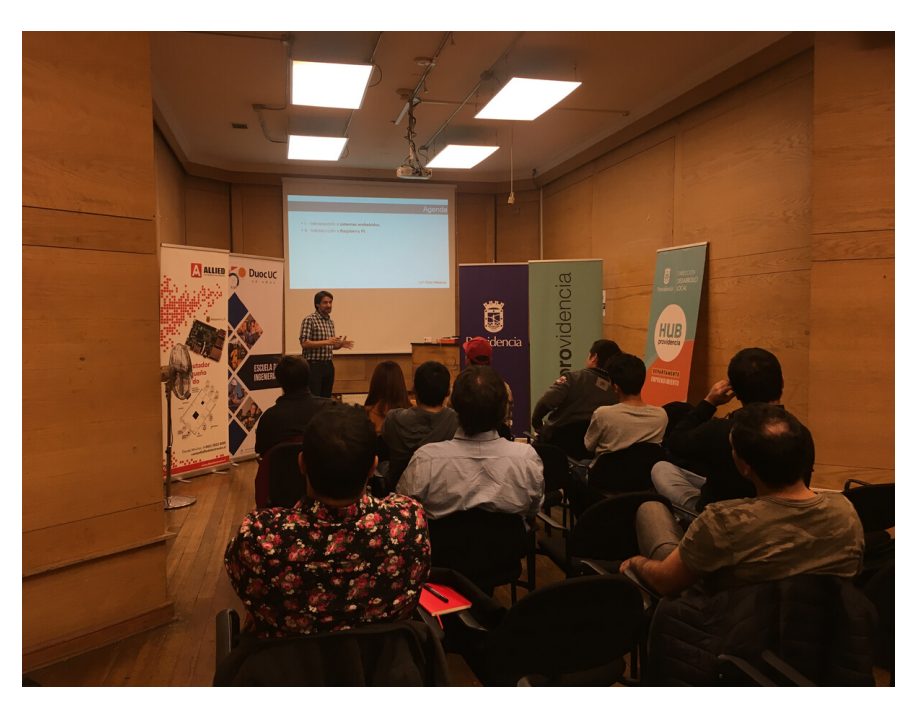

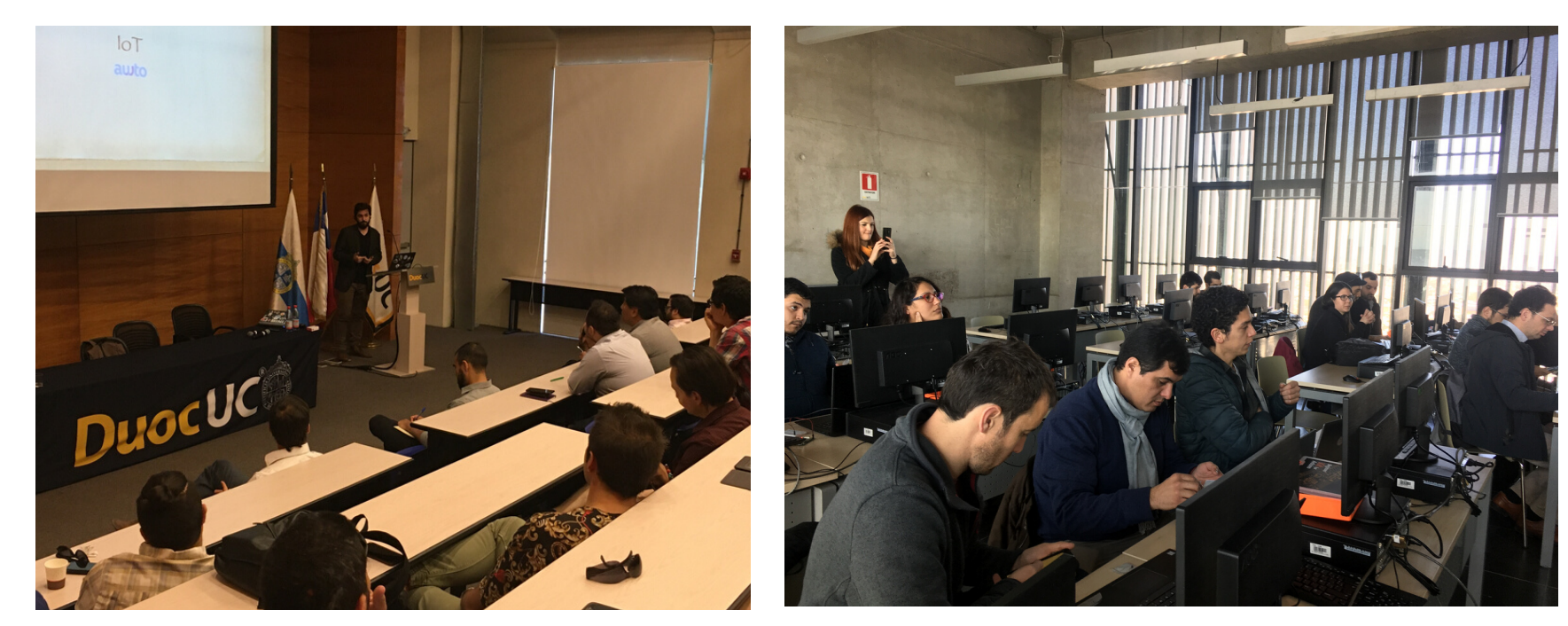

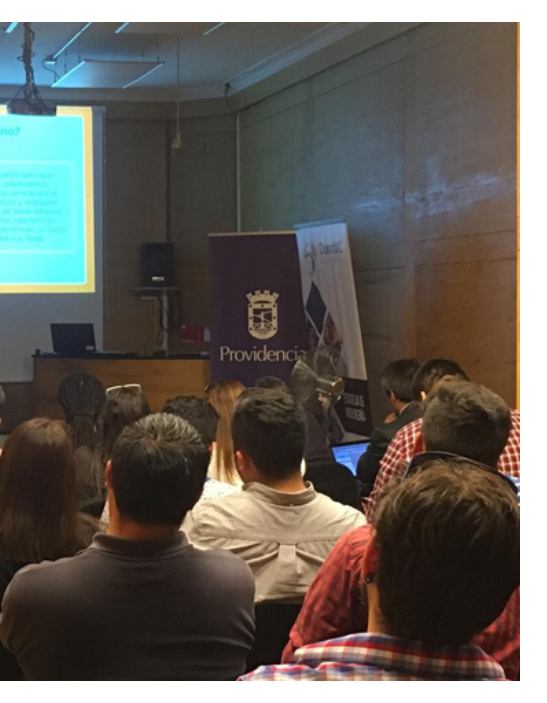

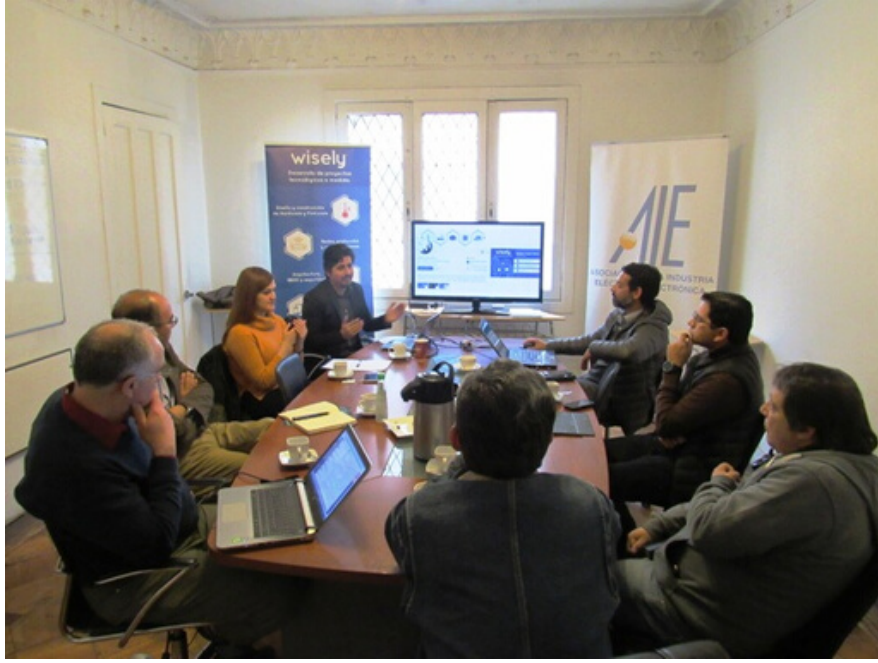

# **IoT Chile Meetup**

# Agradecemos

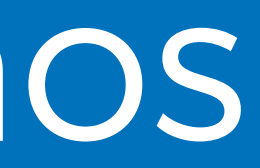

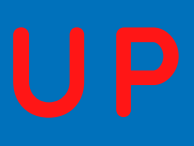

# Alai **D** Secure Operador M2M/IoT en Seguridad Telco

## https://www.alaisecure.cl

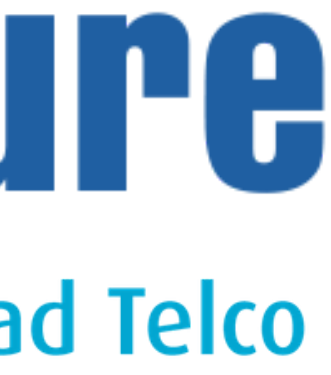

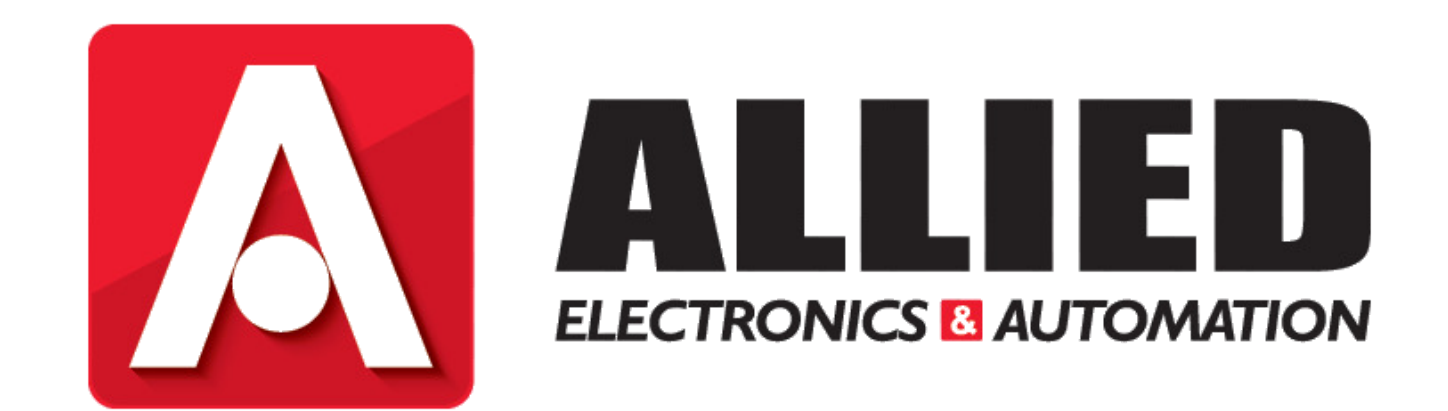

## https://en-cl.alliedelec.com/

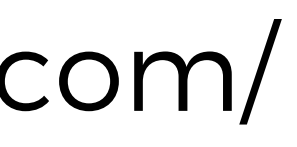

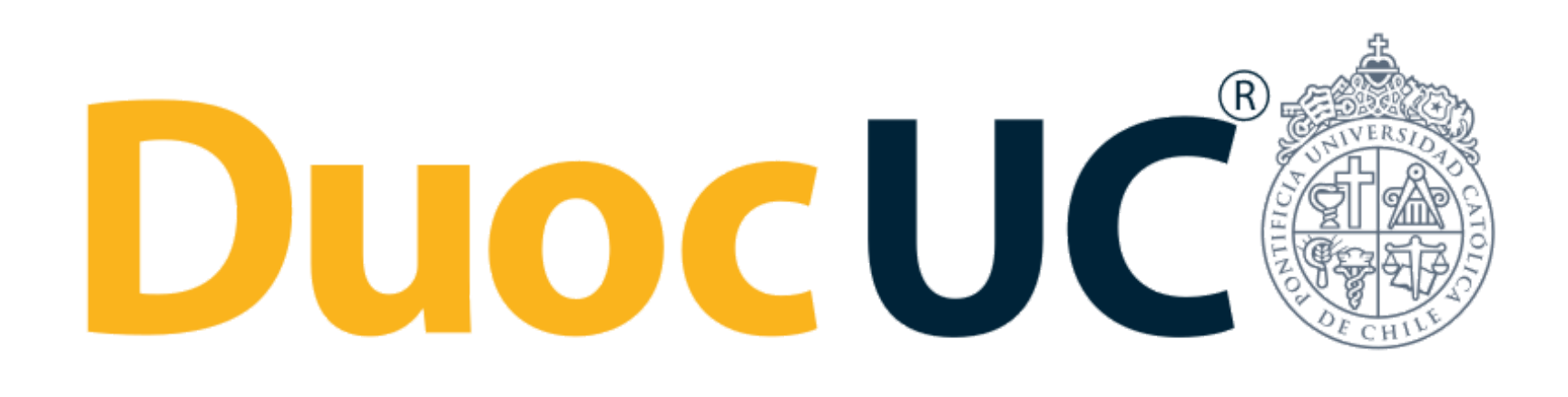

## https://www.duoc.cl/

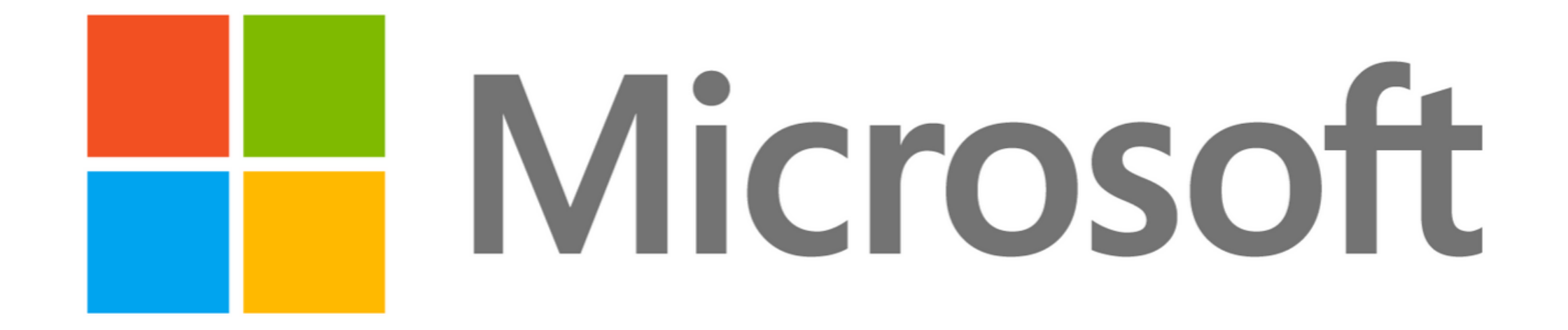

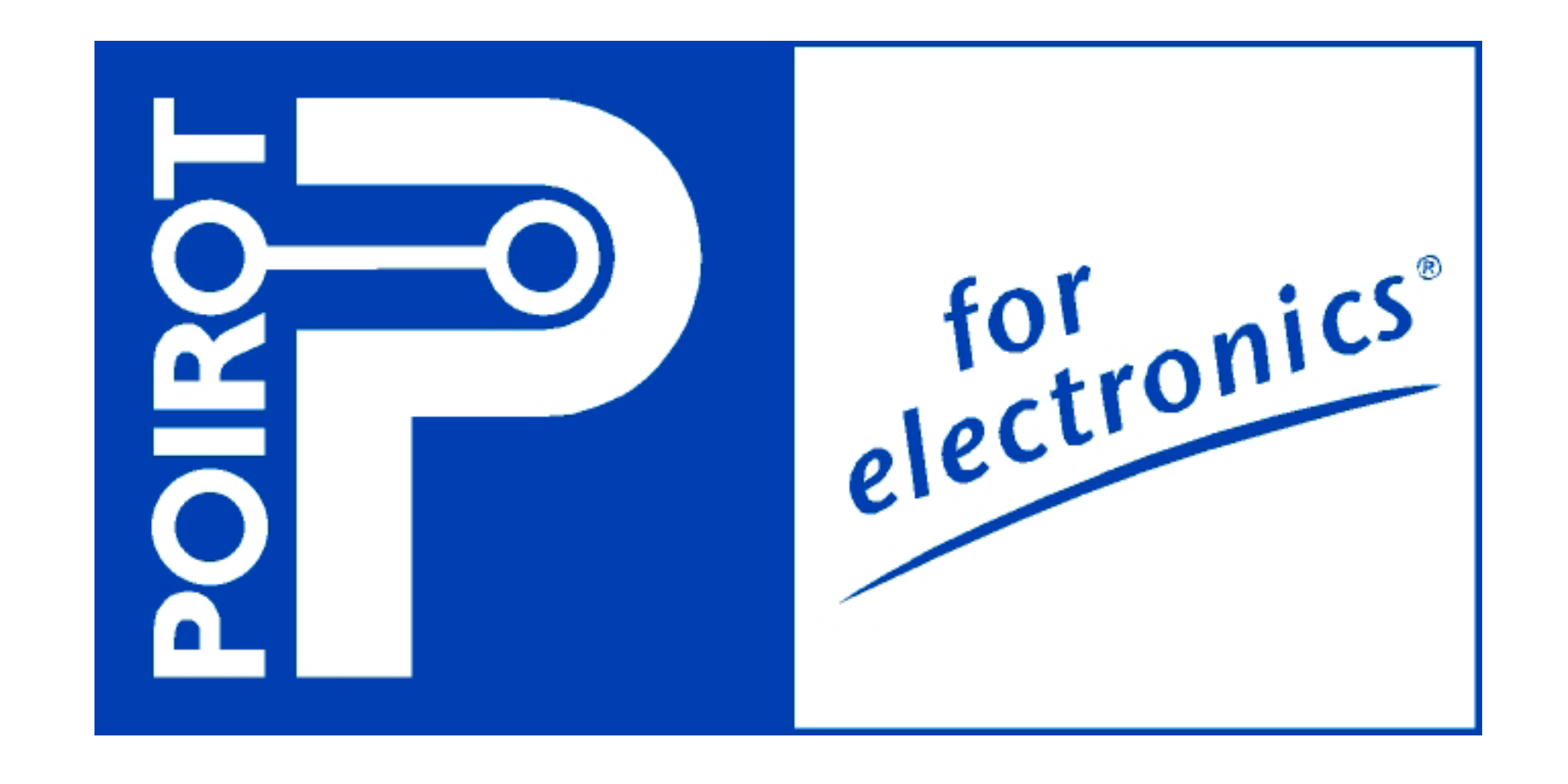

## https://www.poirot.cl/

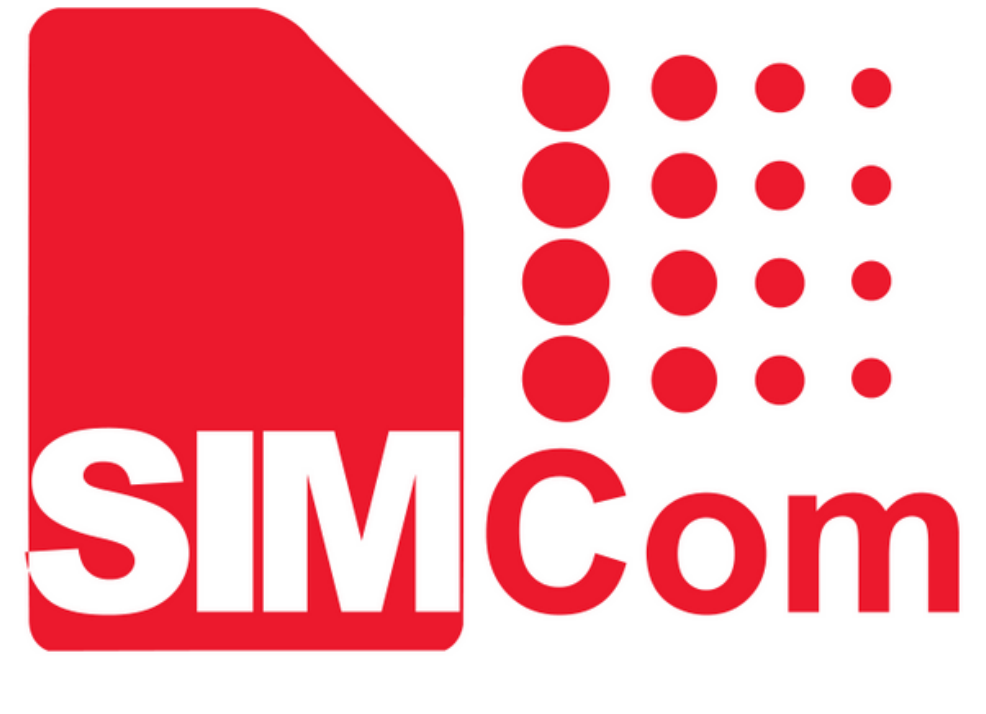

## a SUISEA AIUT company

https://www.simcom.com

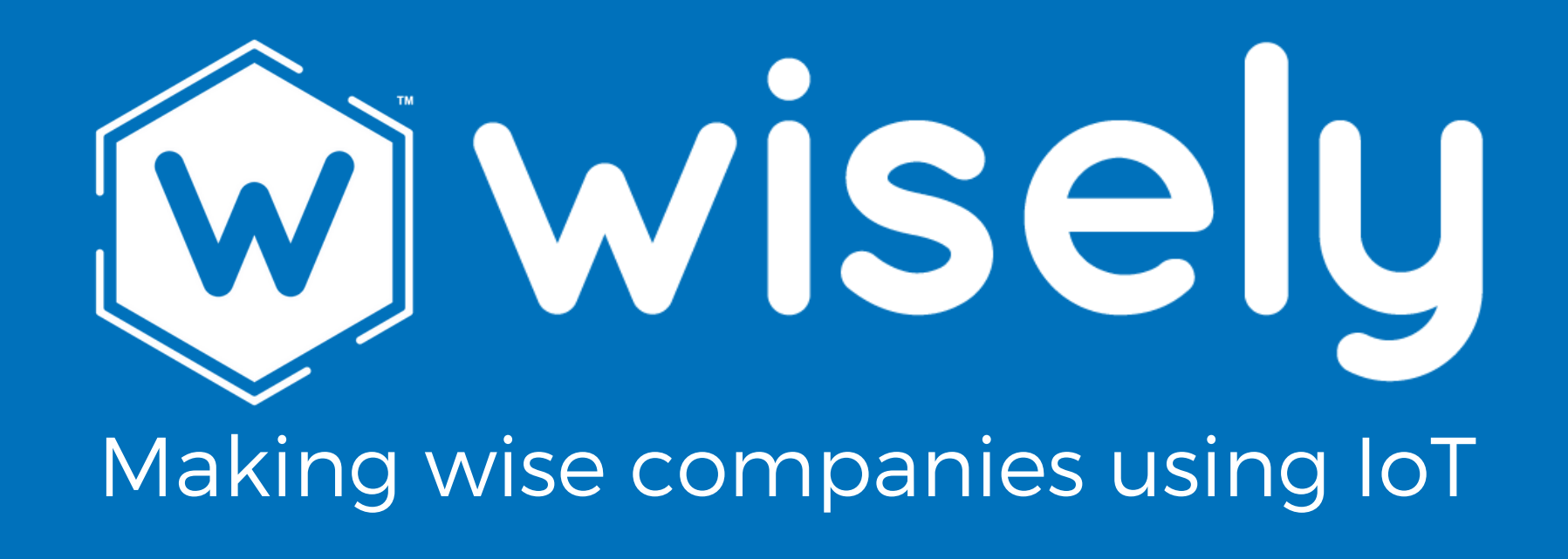

## MATIAS VARAS CEO **Wisely**

# PRESENTACIÓN EXPOSITOR

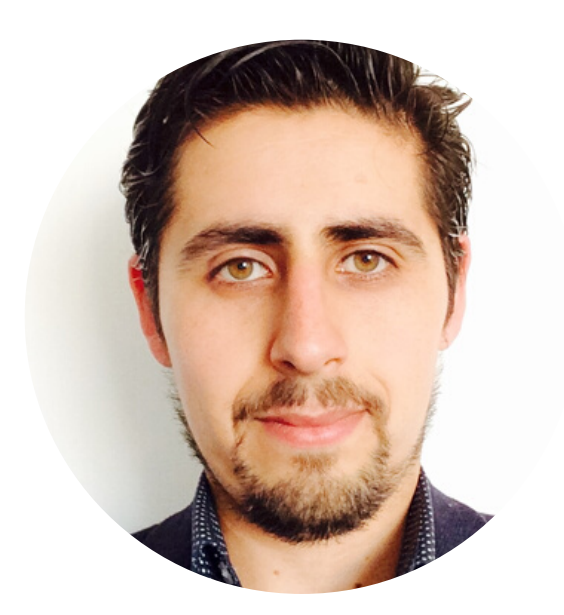

INGENIERO ELÉCTRICO USACH TELECOMUNICACIONES Y ELECTRÓNICA. ESPECIALISTA EN ÁREAS IT/OT/IOT.

7 AÑOS DESEMPEÑANDO DIVERSOS ROLES EN EMPRESAS DE SERVICIOS ELECTRÍCOS, GAS E INTERNET.

Puedes hacer tus preguntas ena sección Q&A

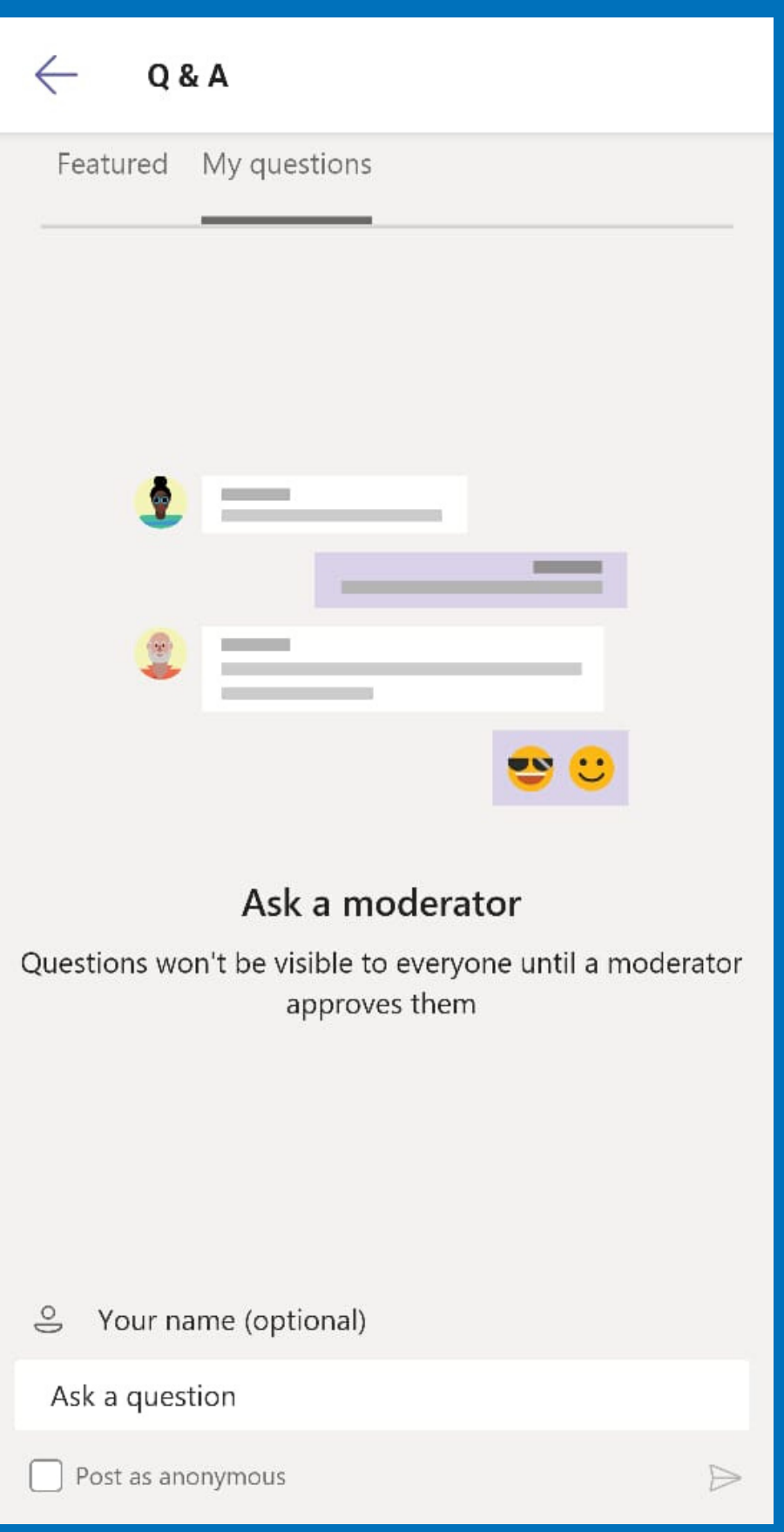

## IoT Chile Meetup

# ¿QUÉ ES IOT? INTRODUCCIÓN

## IMPERATIVA NECESIDAD DE TOMAR DECISIONES EN BASE A DATOS DE MÚLTIPLES OBJETOS O PERSONAS.

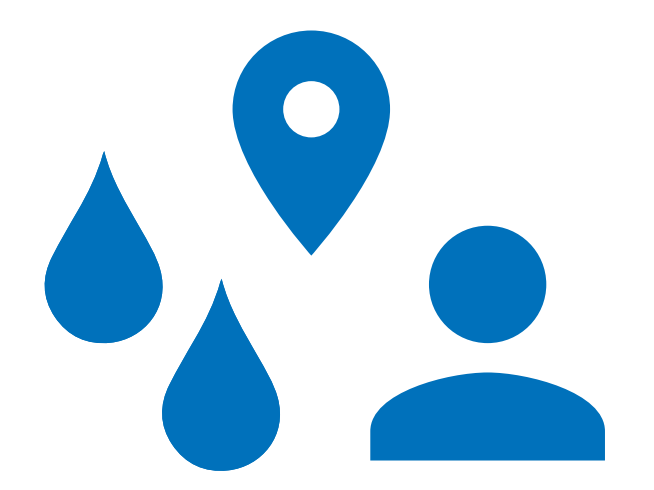

**OBTENER ALTOS VOLÚMENES DE DATOS**

**CONECTAR LO FÍSICO HACIA LO VIRTUAL**

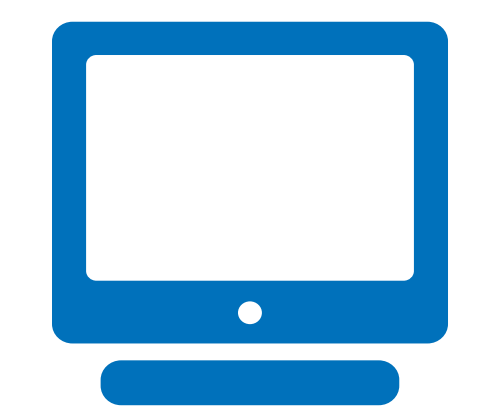

## **VISUALIZAR Y ENTENDER EL MEDIO**

# "Sensores y actuadores incorporados a objetos físicos conectados en una misma red, que suele ser Internet."

McKinsey

H I L E M E E T

# C O M P O N E N TES

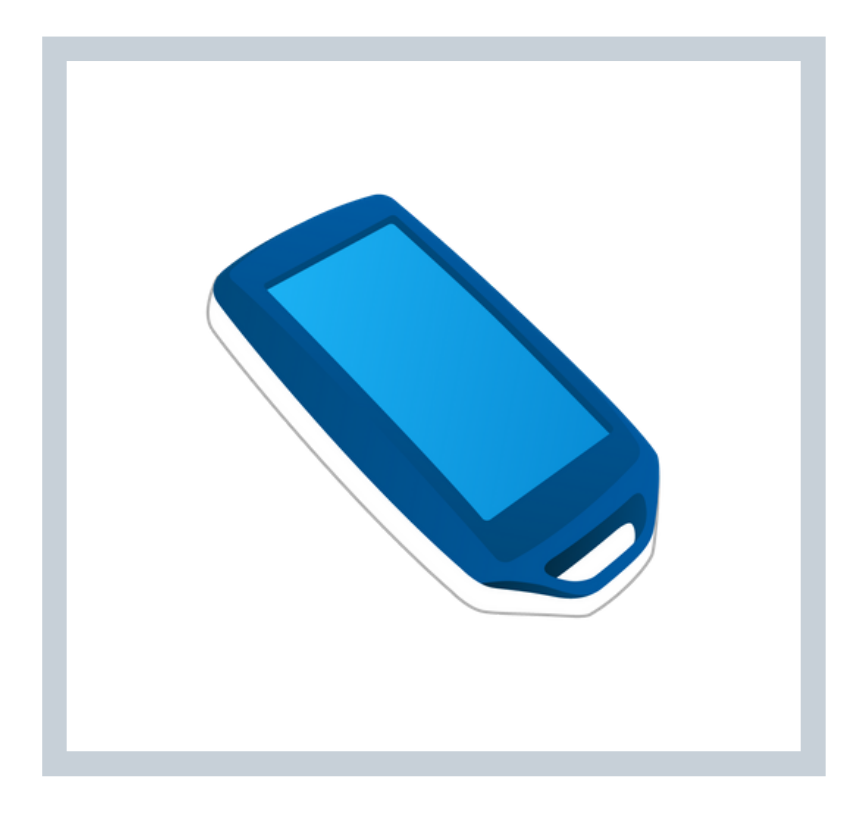

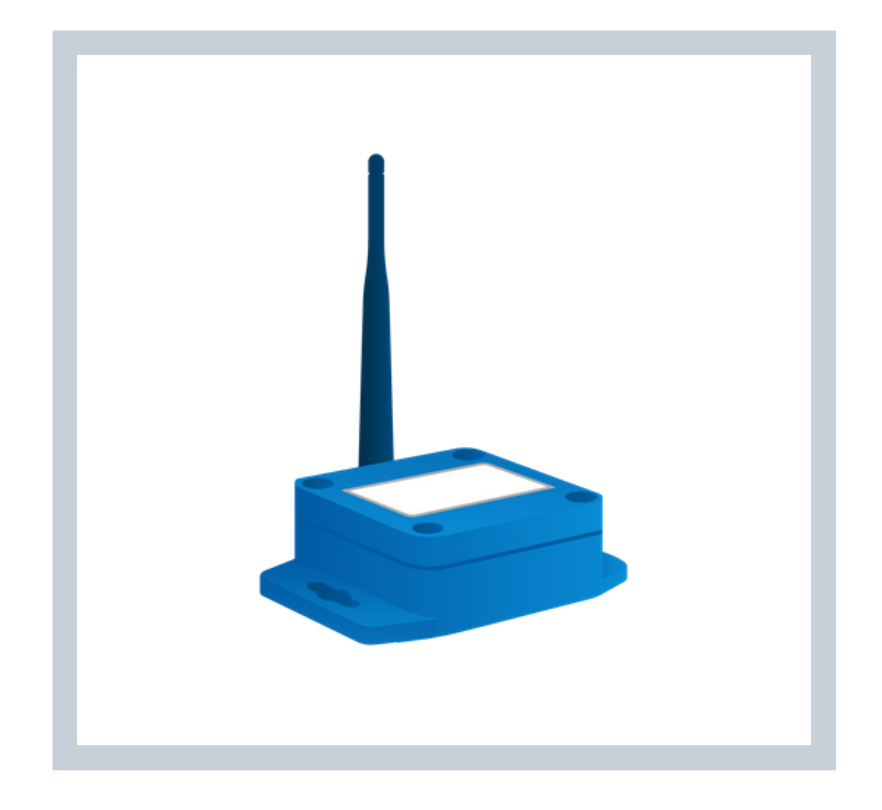

## **DISPOSITIVO**

Obtienen datos de objetos, personas y procesos.

## **CONECTIVIDAD**

Conectan de forma cableada o inalámbrica distintos elementos.

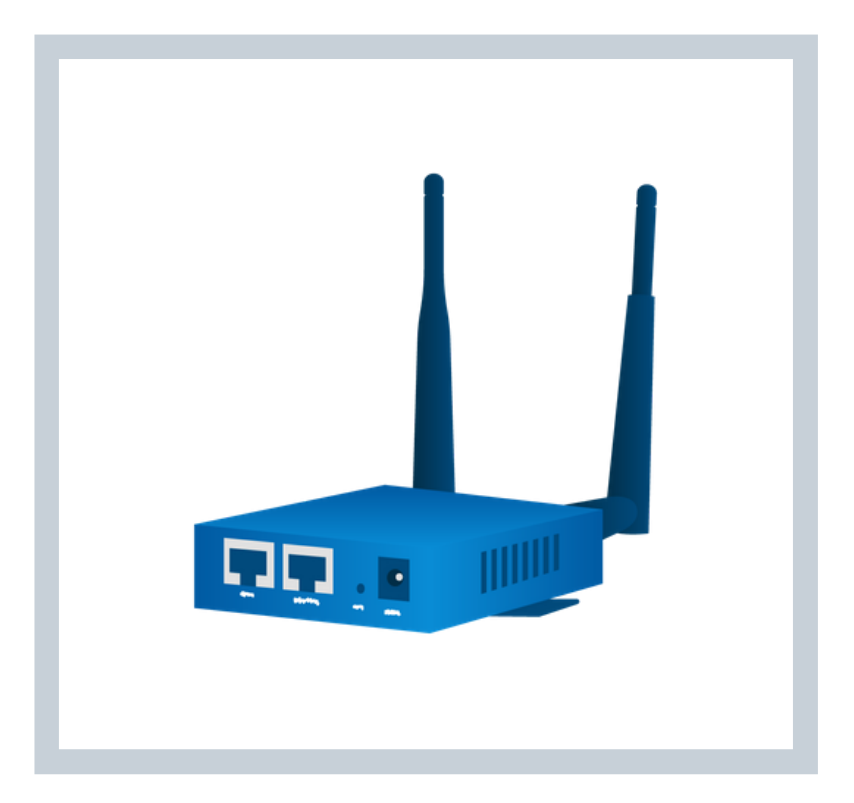

## **APLICACIÓN**

## Visualizan datos junto a su tratamiento de forma segura y escalable.

## **IOT CHILE MEETUP**

# ¿QUÉ ES UN PROTOTIPO? INTRODUCCIÓN

## **Prototipo Piloto**

Generación de una solución en **etapa preliminar** para evaluar, probar y generar una retroalimentación de una idea.

### **PoC**

Exploración en **etapa temprana**

de una tecnología para validar solo la factibilidad previa a su utilización.

Primer acercamiento de una **solución en baja escala** para evaluar durante un tiempo limitado.

## **Producción**

Entrada de una solución a su **etapa de implementación** de forma masiva y con soporte o mantención.

### IOT CHILE MEETUP

## ET A P A S

## IOT CHILE MEETUP

- 
- 
- 
- 
- 
- 
- 
- 
- 
- 
- - - -
			-
			-
			-
- 
- 
- 
- 
- -
- 
- 
- 
- 
- 
- 
- 
- - -
		-
- -
	- -
	-
	-
	-
	-
	-
	- -
		-
- -
	- -
		-
- 
- -
- 
- 
- 
- 
- 
- 
- 
- 
- 
- 
- 
- 
- 
- 
- 
- -
- 

# ESP8266 DISPOSITIVO

## ESP8266

UUUUUU

11111

**ESP8266** 

## Procesador 32-bit Tensilica 802.11 b/g/n • Protocolo TCP/IP, soft-AP **CARACTERÍSTICAS**

- 
- 
- 

## SOC con Wifi de bajo consumo energéticos y bajo costo producido

## OT CHILE

**DEFINICIÓN** por Espressif Systems.

## **ESP8266**

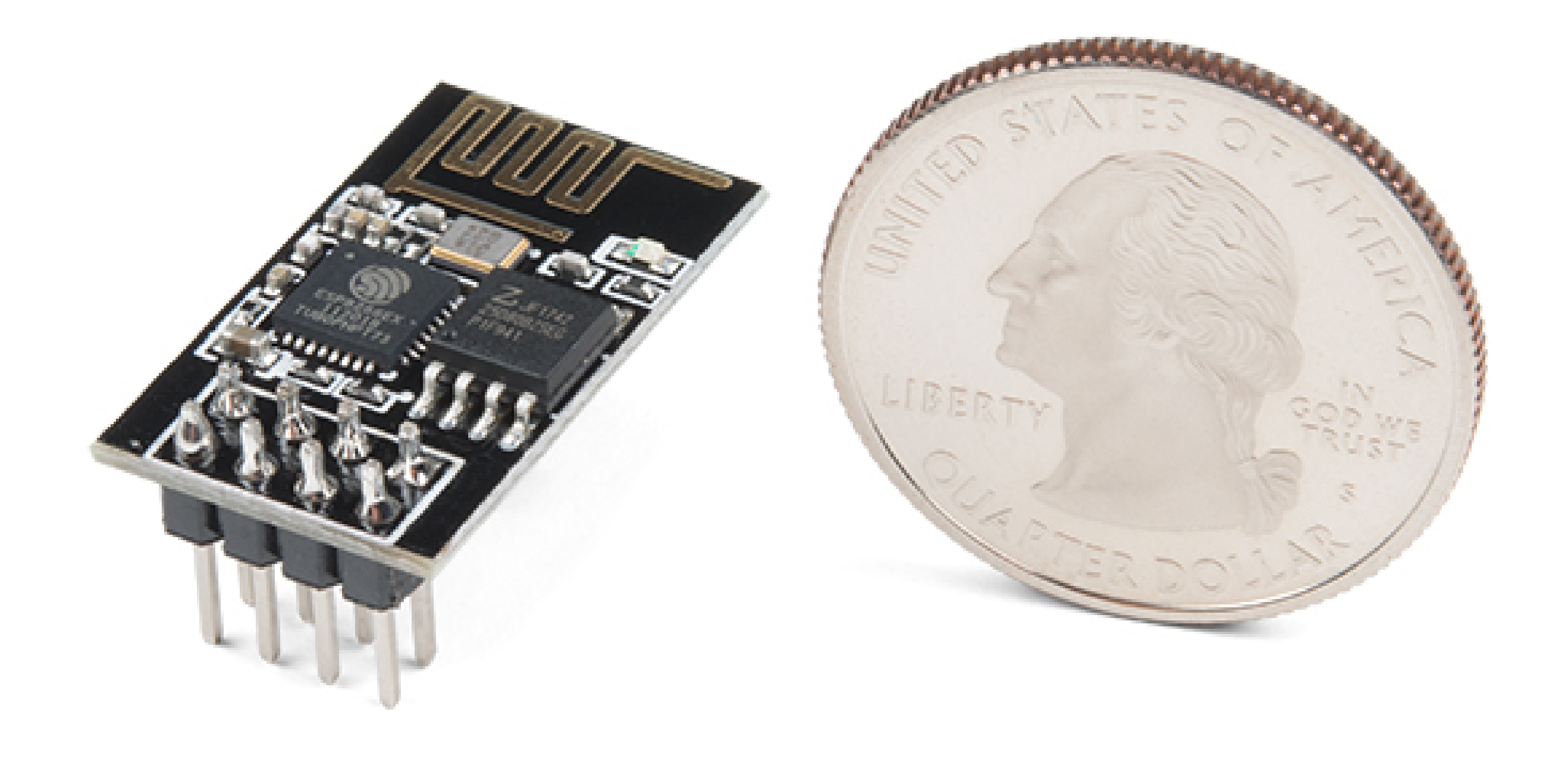

# ESP8266 THING DEV

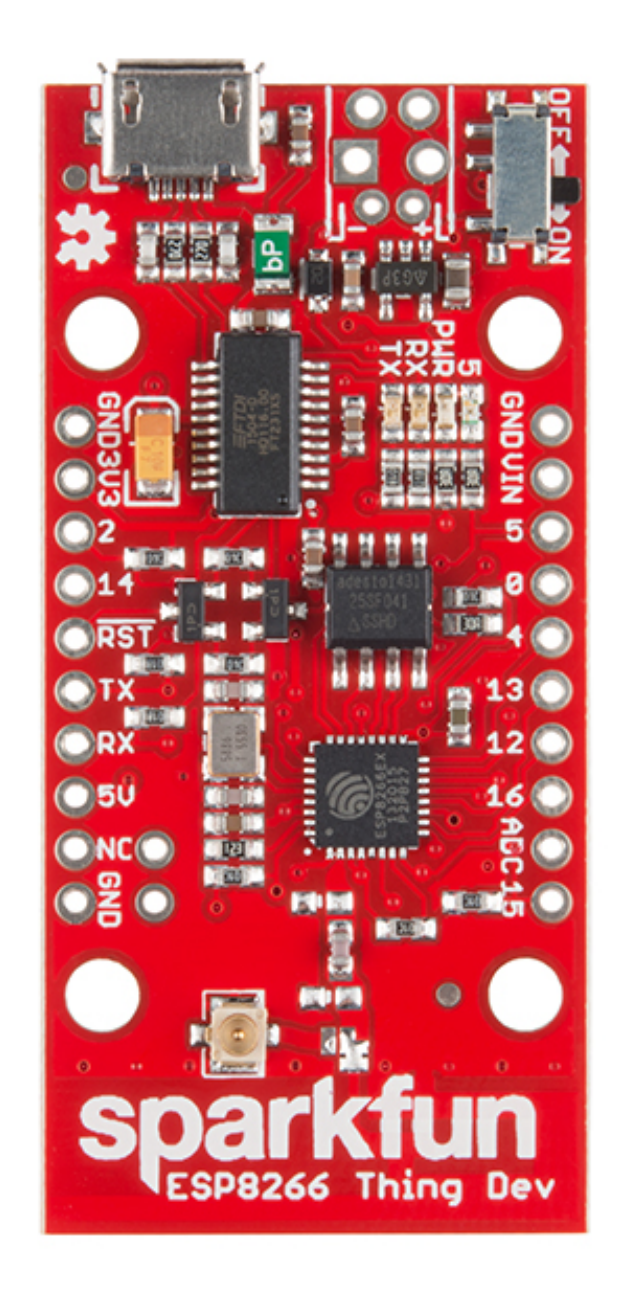

## **DEFINICIÓN**

Placa de desarrollo basada en ESP8266 distribuida por Sparkfun con alimentación externa.

## **CARACTERÍSTICAS**

- 
- 
- 

1 Entradas analógicas (10bit). • 11 Entradas/Salidas digitales. **• Programación directa por USB.** 

## WIFI

" A FAILED EXPERIMENT TO DETECT EXPLODING MINI BLACK HOLES THE SIZE OF AN ATOMIC PARTICLE".

- Gratuito.
- 
- 

Disponible para escritorio o web. Windows, Mac y Linux compatible.

### **IOT CHILE MEETUP**

## **DEFINICIÓN**

Software interprete para la programación y compilación de programas/sketch hacia microcontroladores.

## **CARACTERÍSTICAS**

# I D E A R D U I N O

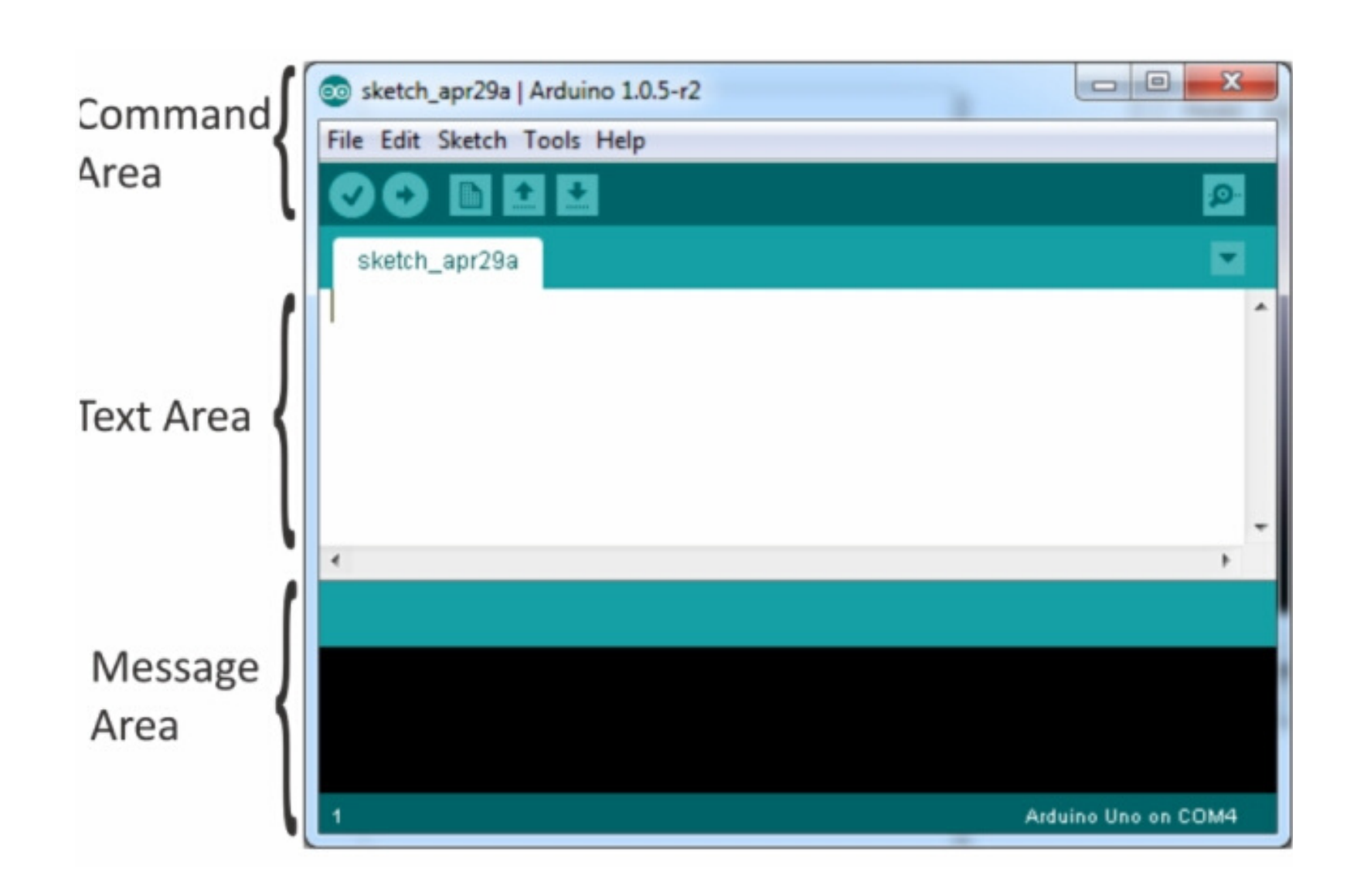

## **DEFINICIÓN**

Archivos para agregar funcionalidades o compatibilidad contra otros dispositivos o tecnologías.

## IOT CHILE MEETU

## **EJEMPLOS**

- Ethernet, GSM, Wifi.
- OneWire, SPI, SoftwareSerial.
- SD, Servo, TFT.

# L I B R E R Í A

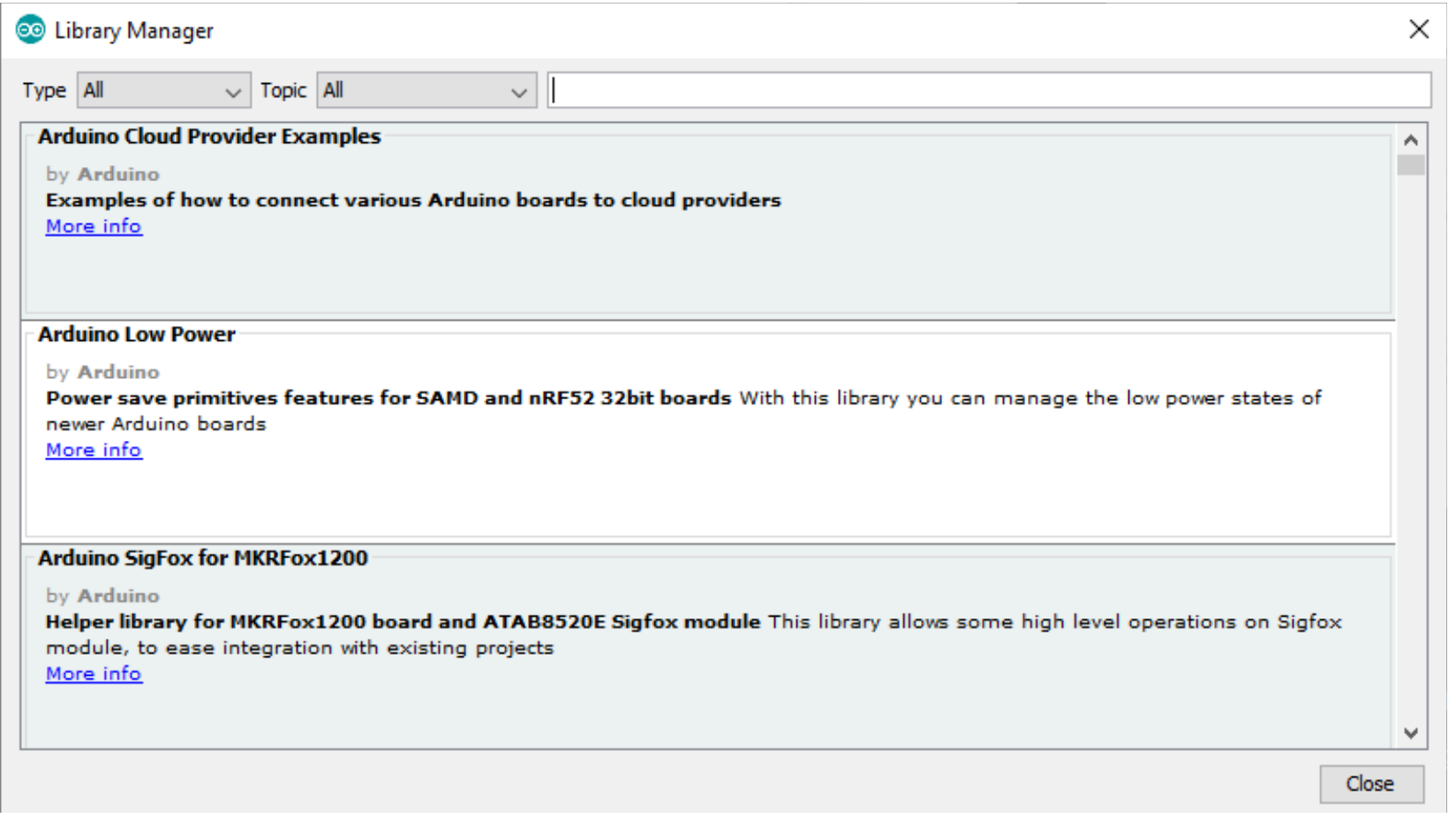

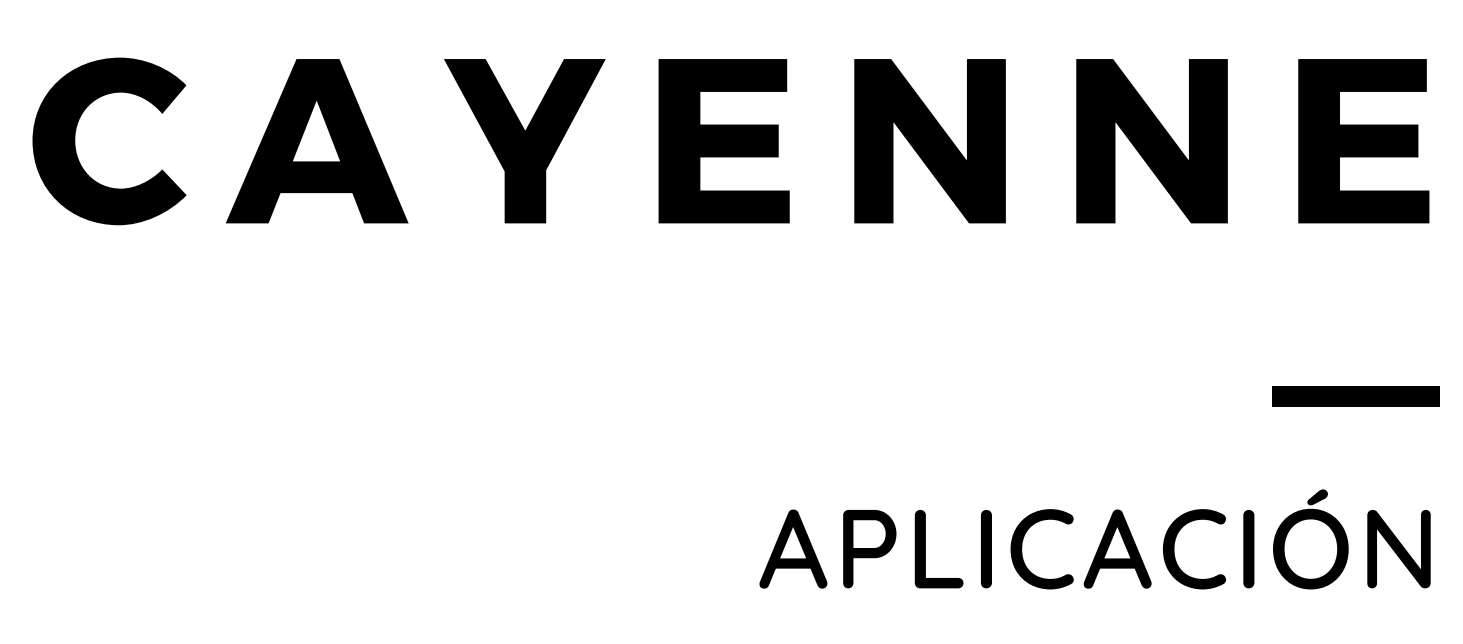

ESP8266, Arduino, Raspberry Pi, sensores, actuadores y LoRaWAN.

IOT CHILE MEETUP

- -
- Conector MQTT.

## **DEFINICIÓN**

Plataforma web y móvil para la creación de visualización de datos con configuración drag-and-drop.

## **COMPATIBILIDAD**

# C A R A CTE R ÍST IC A S

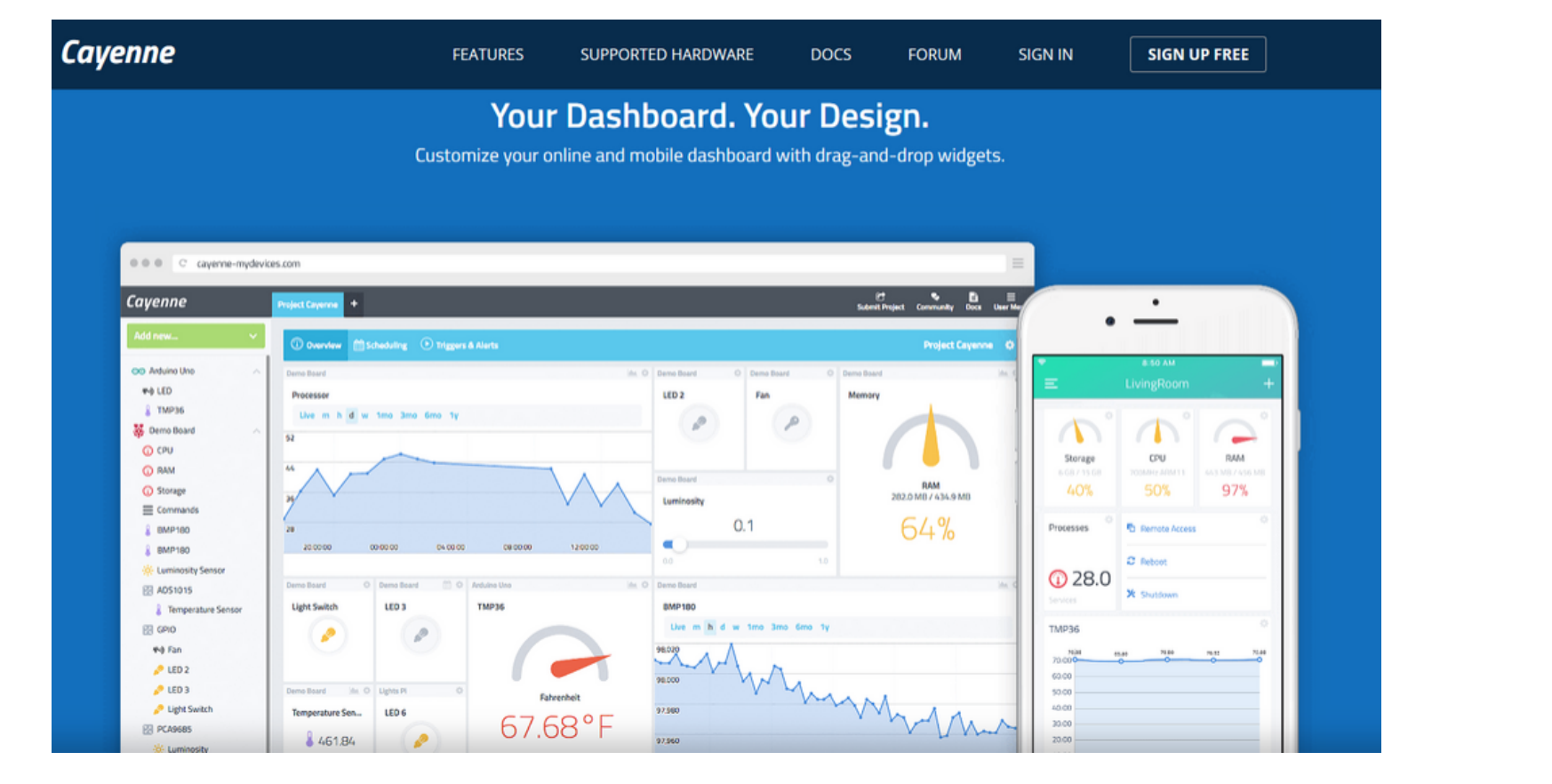

- Corre sobre TCP/IP y otras bidireccionales sin pérdidas.
- Requiere bajo ancho de banda.

## **Publish/subscribe**

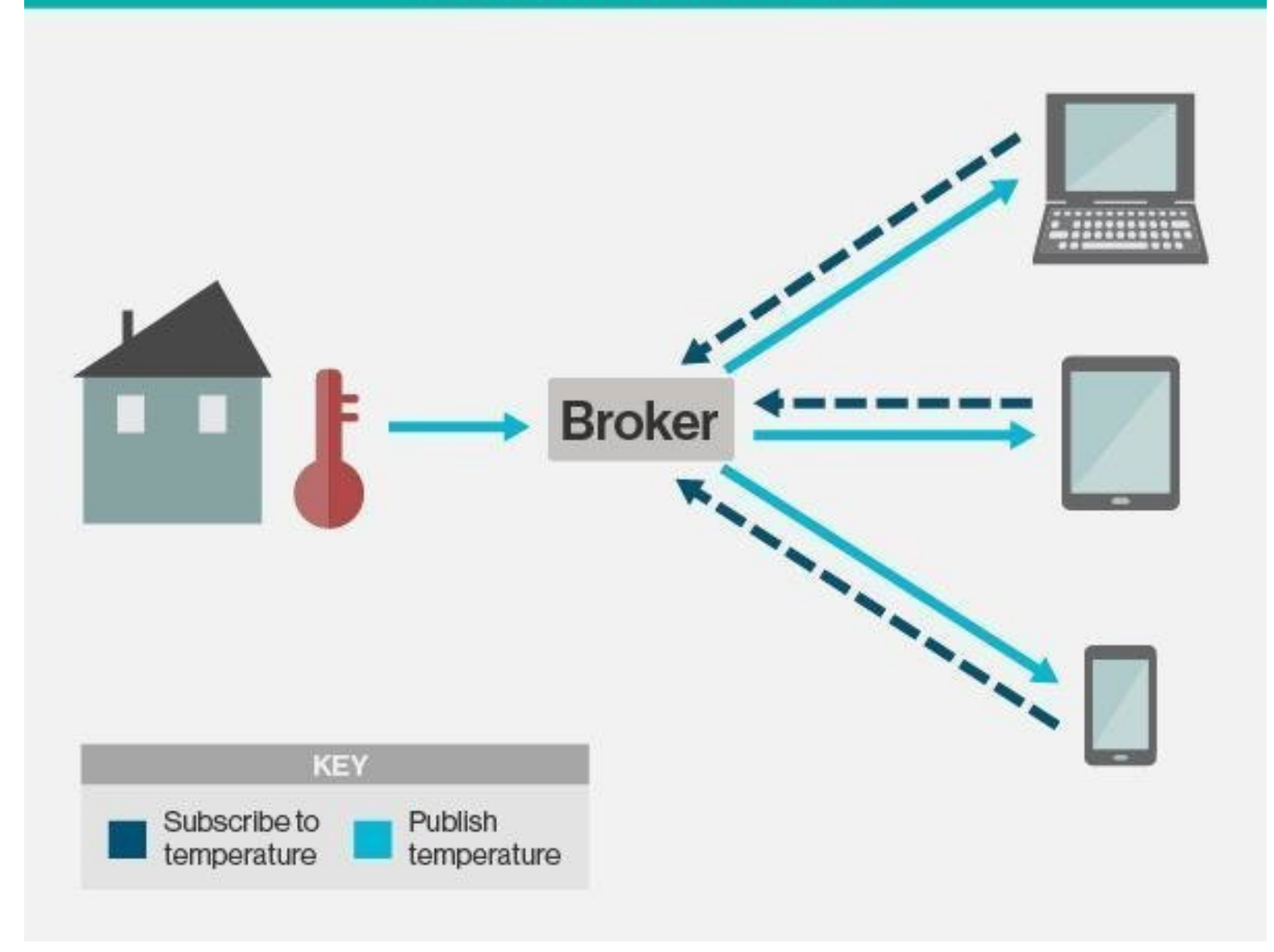

## **DEFINICIÓN**

- Message Queue Telemetry Transport.
- Protocolo de comunicación basada en
- esquema cliente servidor con
- mensajes publicador/suscriptor.

### **IOT CHILE MEETUP**

## **CONSIDERACIONES**

# M Q T T

- **Sensores**
- Actuadores
- Conexión
- Widgets

### **OT CHILE MEETU**

# LIBRERÍA MQTT

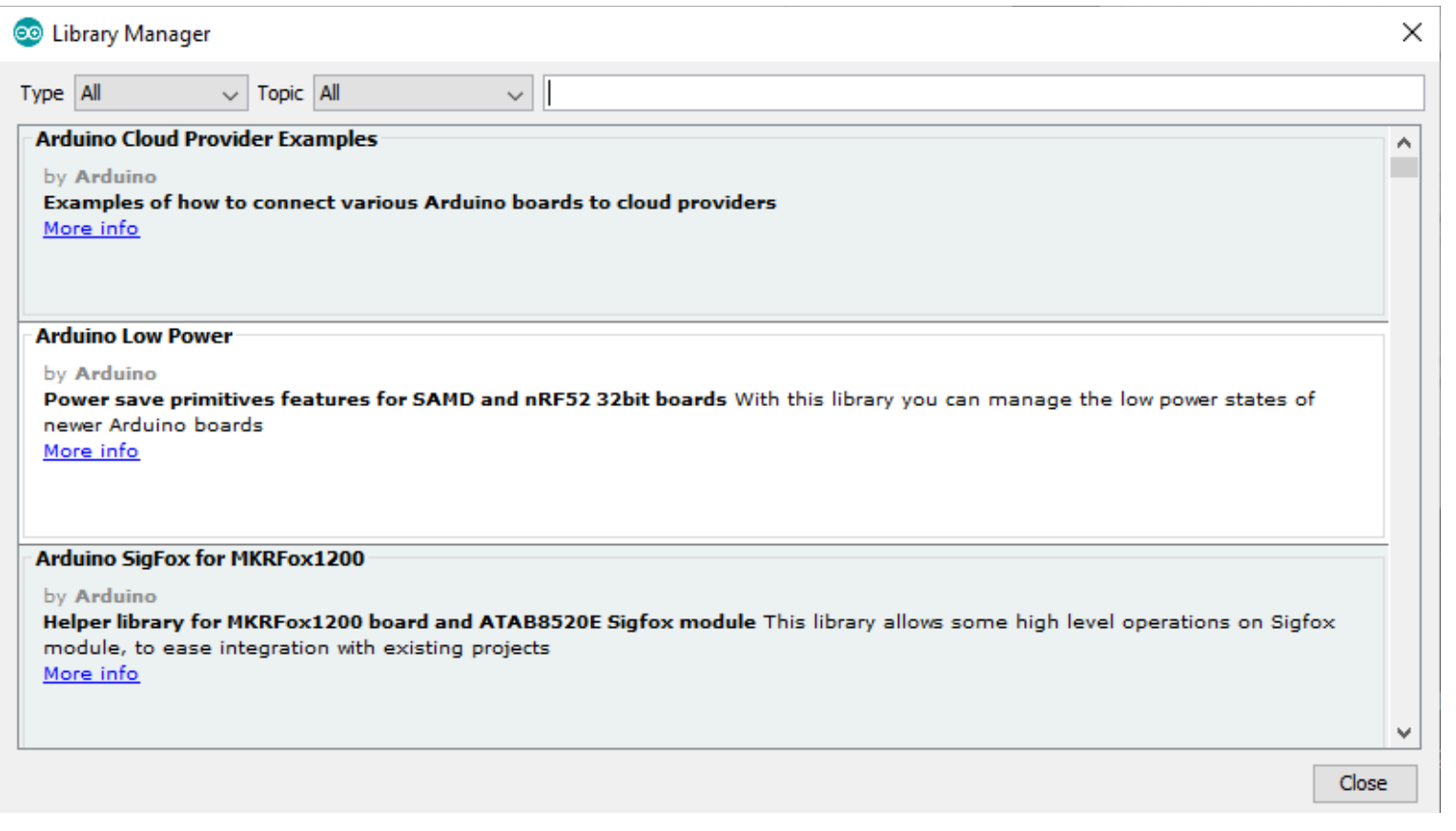

## **DEFINICIÓN**

Archivos para agregar de dispositivos Arduino, ESP8266 y ESP32 en el IDE

## **EJEMPLOS**

## **RAPIDLY DEPLOY IOT SOLUTIONS**

End-to-end flexible, scalable, and secure platform

## Any Sensor, Any Cloud, Any Network, Any 3rd Party Application

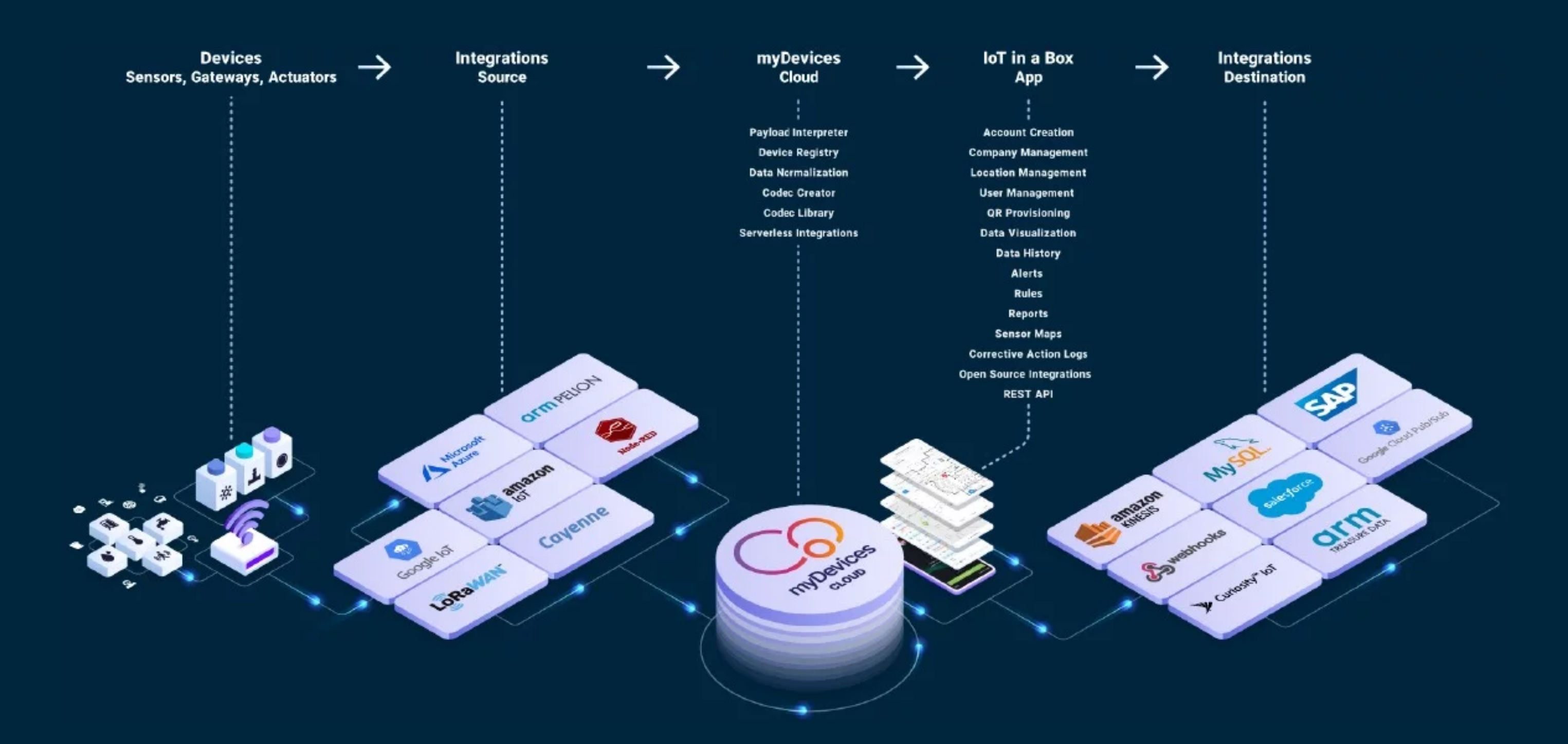

# ¡Tiempo de responder preguntas!

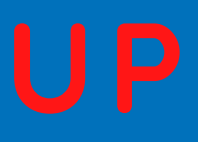

## IOT CHILE MEETUP

# PREPARACIÓN PROTOTIPO

# C O M P O N E N TES

## **UTILIZAREMOS**

- SparkFun ESP8266
- Protoboard
- Led RGB cátodo común
- Sensor temperatura LM35
- Buzzer
- Cables Jumper M/M
- **Resistencias**

# C O M P O N E N TES

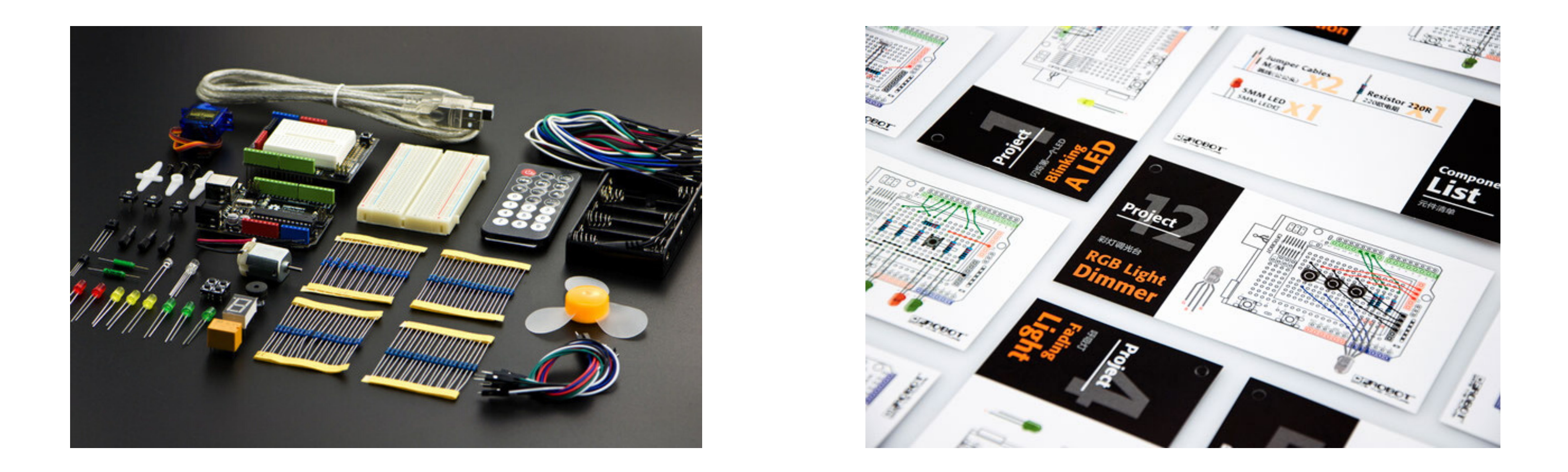

### H T T P S : / / E N - C L . A L L I E D E L E C . C O [M](https://en-cl.alliedelec.com/product/dfrobot/dfr0100/71328477/) / P R O D U C T / D F R O B O T / D F R 0 1 0 0 / 7 1 3 2 8 4 7 7 /

### H T T P S : / / [W](https://www.arduino.cc/en/main/software) W W . A R D U I N O . C C / E N / MAIN/SOFTWARE

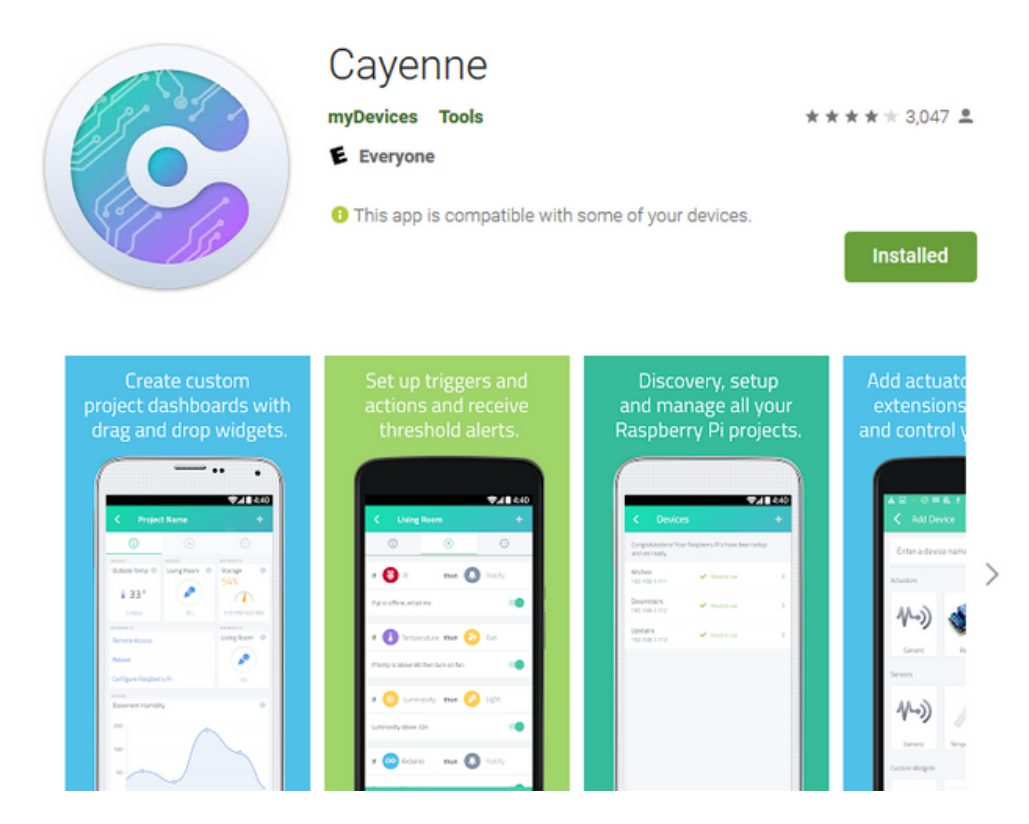

# H E R R A M IE N T A S

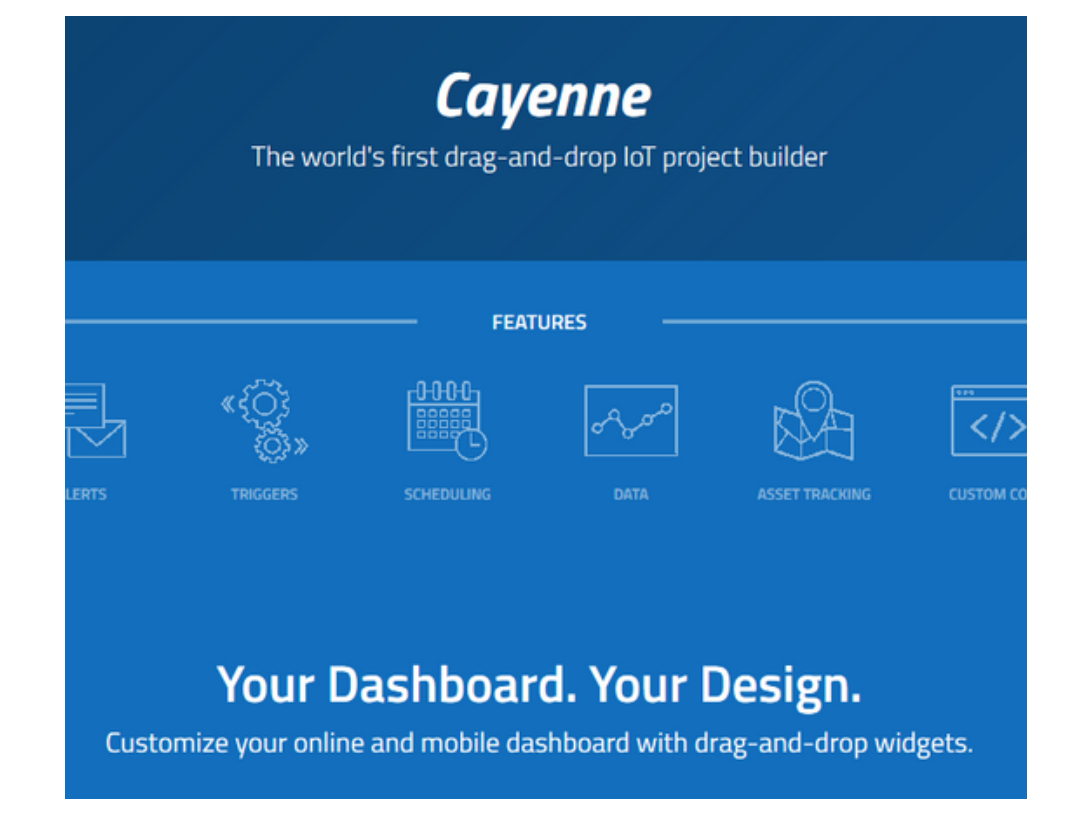

### Download the Arduino IDF

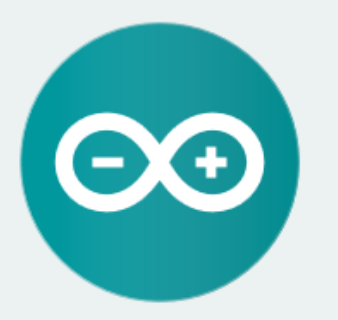

### **ARDUINO 1.8.12**

The open-source Arduino Software (IDE) makes it easy to write code and upload it to the board. It runs on Windows, Mac OS X, and Linux. The environment is written in Java and based on Processing and other opensource software. This software can be used with any Arduino board. Refer to the Getting Started page for Installation instructions.

### H T T P S : / / D E V E L O P E R S . M Y D E V I C E S . C O M / C A Y E N N E / F E A T U R  $ES/$

### H T T P S : / / P L A Y . G O O G L E . C O M / STORE/APPS/DETAILS? I D = C O M . M Y D E V I C E S . C A Y E N N E

# :Comencemos!

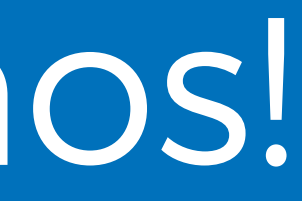

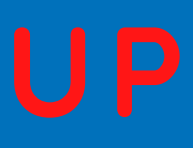

## IOT CHILE MEETUP

# CONFIGURAR PROTOTIPO

## I N ST A L A R

- Ingresar e instalar aplicación **Cayenne**.
- Crear cuenta en **Cayenne** myDevice.
- [Descargar](https://www.arduino.cc/en/main/software) e instalar **[Arduino](https://www.arduino.cc/en/main/software)** [IDE.](https://www.arduino.cc/en/main/software)
- [Descargar](https://github.com/blynkkk/blynk-library/releases) e instalar librería **[Cayenne](https://github.com/blynkkk/blynk-library/releases)**[.](https://github.com/blynkkk/blynk-library/releases)

IOT CHILE MEET

## **REALIZAMOS LOS SIGUIENTES PASOS**

# ¡Tiempo de responder preguntas!

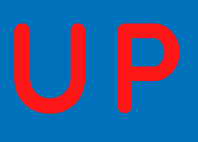

# C O N ECT A R

- Conectar y configurar **ESP8266** Thing Dev.
- Cargar programa *blink* en ESP8266.
- Crear dispositivo y obtener **Auth Token**.
- Cargar programa de prueba **Cayenne**.

IOT CHILE MEET

## **REALIZAMOS LOS SIGUIENTES PASOS**

# ¡Tiempo de responder preguntas!

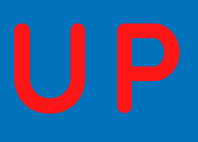

# P R O G R A M A R PROTOTIPO

# P R U E B A S

```
#define CAYENNE_DEBUG
#define CAYENNE_PRINT Serial
#include <CayenneMQTTESP8266.h>
```

```
char ssid[] = "WIFI_NAME";char wifiPassword[] = "WIFI_PASSWORD";
```

```
char username[] = "CAYENNE_USERNAME";
char password[] = "CAYENNE_PASSWORD";
char clientID[] = "CAYENNE_ID";
```

```
void setup() {
Serial.begin(9600);
Cayenne.begin(username, password, clientID,
ssid, wifiPassword);
}
void loop() {
Cayenne.loop();
```
}

```
// Definir canales y salidas digitales.
#define boton_PIN 14
```
#define boton\_canal 1

```
// Configuración inicial de GPIO.
pinMode(boton_PIN, INPUT);
```

```
}
```

```
// Configuración salidas por defecto
CAYENNE_OUT_DEFAULT(){
Cayenne.virtualWrite(10, random(0,10));
Cayenne.virtualWrite(11, random(10,20));
Cayenne.virtualWrite(12, random(20,30));
}
```

```
CAYENNE_OUT(boton_canal){
int boton_valor = digitalRead(boton_PIN);
Cayenne.virtualWrite(boton_canal, boton_valor,
TYPE_DIGITAL_SENSOR, UNIT_DIGITAL);
}
```
## **BÁSICO BOTÓN**

## P R U E B A S

```
// Definir variables de canales y salidas.
#define azul_canal 2
#define azul_PIN 5
#define rojo_canal 3
#define rojo_PIN 0
#define verde_canal 4
#define verde_PIN 4
// Configuración inicial de GPIO.
  pinMode(azul_PIN, OUTPUT);
  pinMode(rojo_PIN, OUTPUT);
  pinMode(verde_PIN, OUTPUT);
// Configuración salidas segun aplicacion
CAYENNE_IN(azul_canal){
 int azul_APP = getValue.asInt();CAYENNE_LOG("Channel %d, pin %d, value %d",
azul_canal, azul_PIN, azul_APP);
 digitalWrite(azul_PIN, azul_APP);
}
```

```
int rojo_APP = getValue.asInt();CAYENNE_LOG("Channel %d, pin %d, value %d",
rojo_canal, rojo_PIN, rojo_APP);
digitalWrite(rojo_PIN, rojo_APP);
```
**CAYENNE\_IN**(rojo\_canal){ }

```
CAYENNE_IN(verde_canal){
int verde_APP = getValue.asInt();CAYENNE_LOG("Channel %d, pin %d, value %d",
rojo_canal, verde_PIN, verde_APP);
digitalWrite(verde_PIN, verde_APP);
}
```
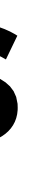

## **LED**

```
// Definir variables de canales y salidas
digitales.
#define buzzer_canal 5
#define buzzer PIN 15
```

```
// Configuración inicial de GPIO.
  pinMode(buzzer_PIN, OUTPUT);
```

```
// Configuración salidas segun aplicacion
CAYENNE_IN(buzzer_canal){
 int buzzer_APP = getValueasInt();CAYENNE_LOG("Channel %d, pin %d, value %d",
buzzer_canal, buzzer_PIN, buzzer_APP);
 if (buzzer_APP == 1)midi_TOTO();
  }
}
//Sonido MIDI
void midi_TOTO() {
```

```
tone(buzzer_PIN, 440, 108.17296875);
tone(buzzer_PIN, 440, 115.3845);
tone(buzzer_PIN, 440, 111.778734375);
tone(buzzer_PIN, 440, 115.3845);
tone(buzzer_PIN, 440, 111.778734375);
tone(buzzer_PIN, 440, 111.778734375);
tone(buzzer_PIN, 369, 111.778734375);
tone(buzzer_PIN, 830, 111.778734375);
tone(buzzer_PIN, 987, 115.3845);
tone(buzzer_PIN, 554, 111.778734375);
```
delay(120.1921875); delay(136.2178125); delay(128.205); delay(124.19859375); delay(132.21140625); delay(128.205); delay(128.205); delay(124.19859375); delay(4.00640625); delay(124.19859375); delay(4.00640625); delay(124.19859375); delay(4.00640625); delay(124.19859375); delay(4.00640625); delay(128.205); delay(124.19859375); delay(132.21140625);

}

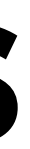

## **P R U E B A S**

## **BUZZER**

# ¡Tiempo de responder preguntas!

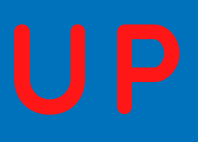

# 2OUIERES SABER QUE MÁS VIENE?

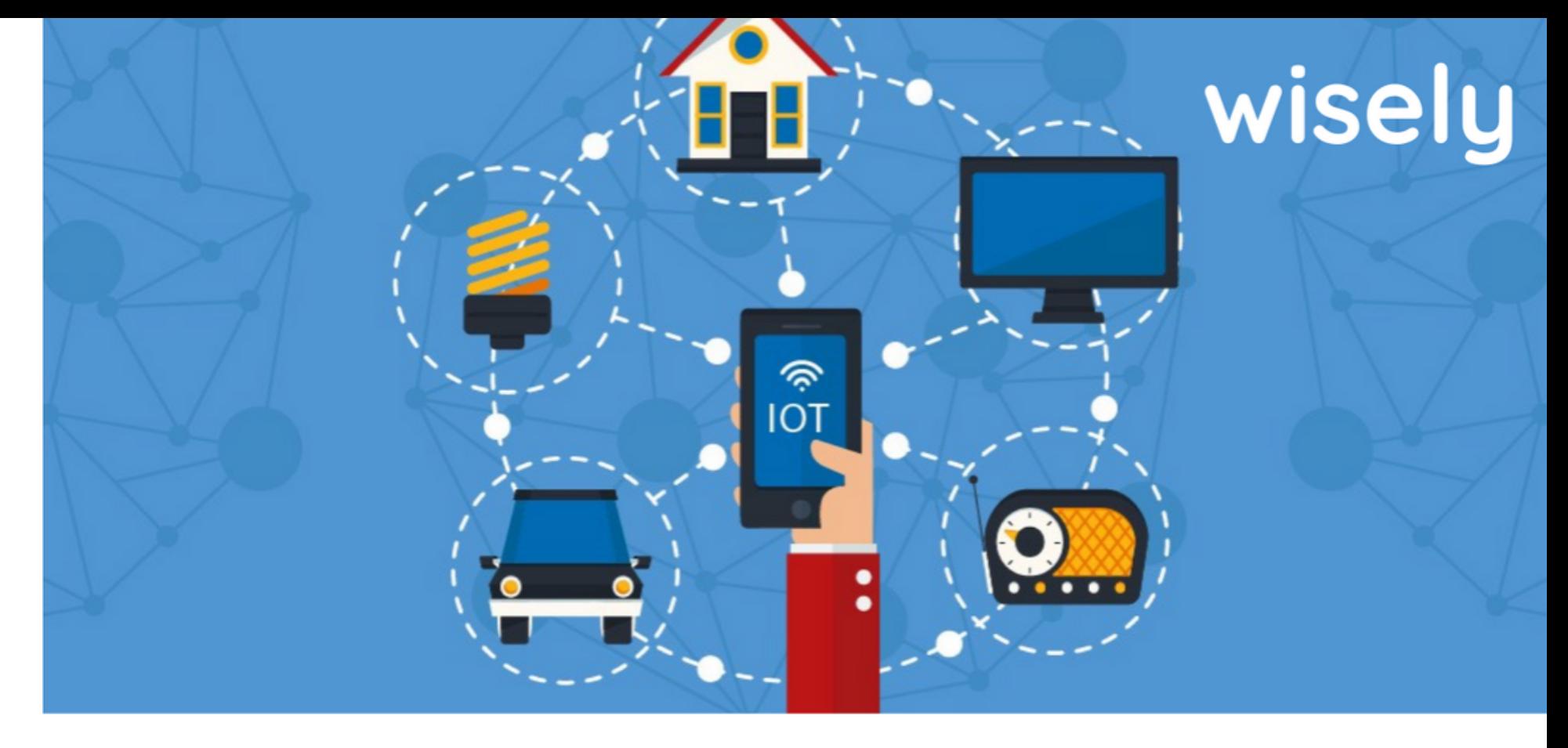

Conoce empresas que basan su servicio por medio del uso de soluciones loT.

**15 DE JULIO 10AM - TEAMS LIVE** 

## **IOT CHILE MEETUP S20E05**

## SOLUCIONES EXPONENCIALES BASADAS EN IOT

## **Agradecemos a nuestros sponsor** por ser promotores activos de esta actividad.

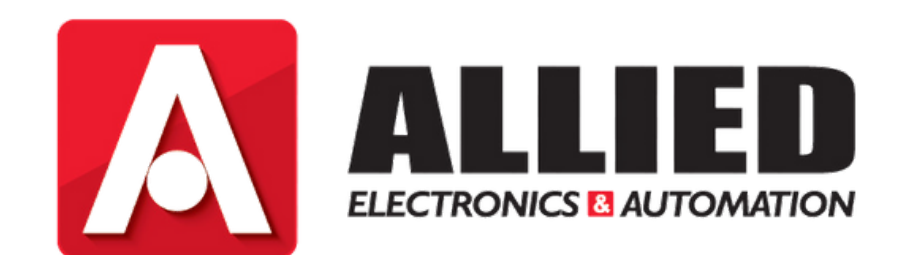

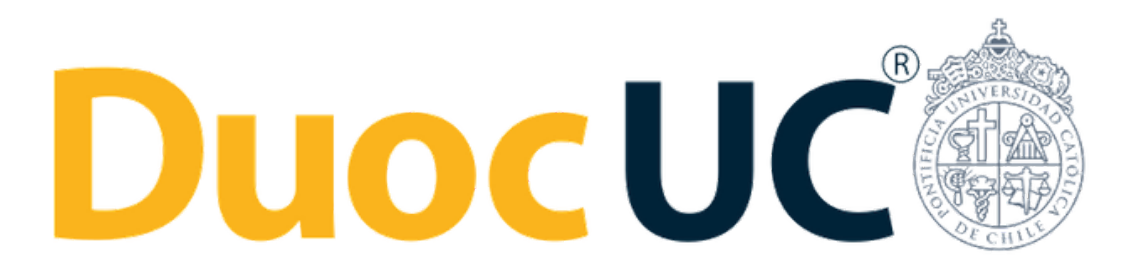

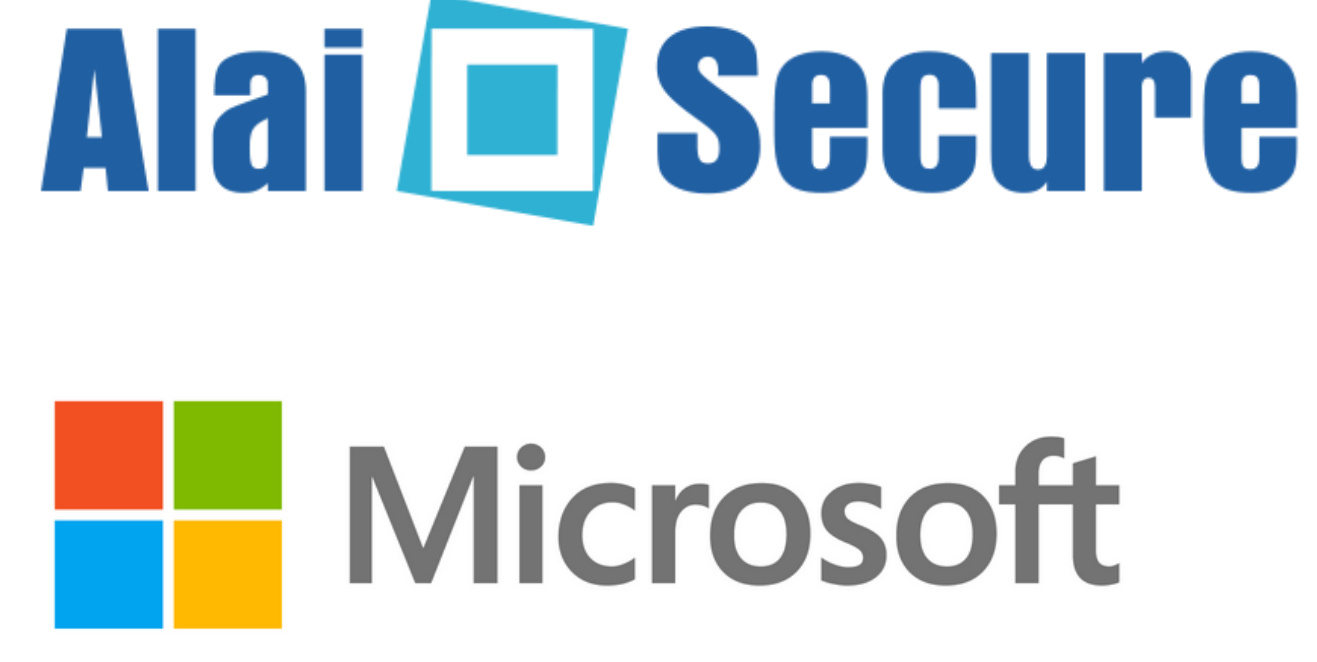

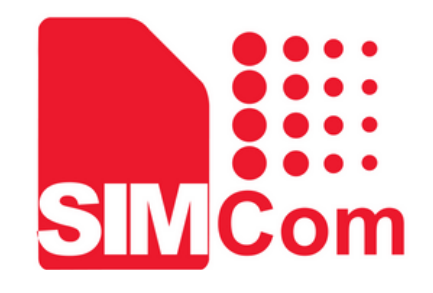

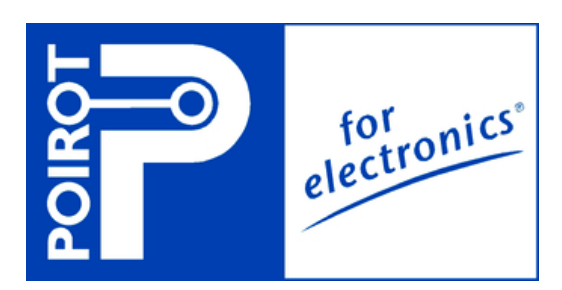

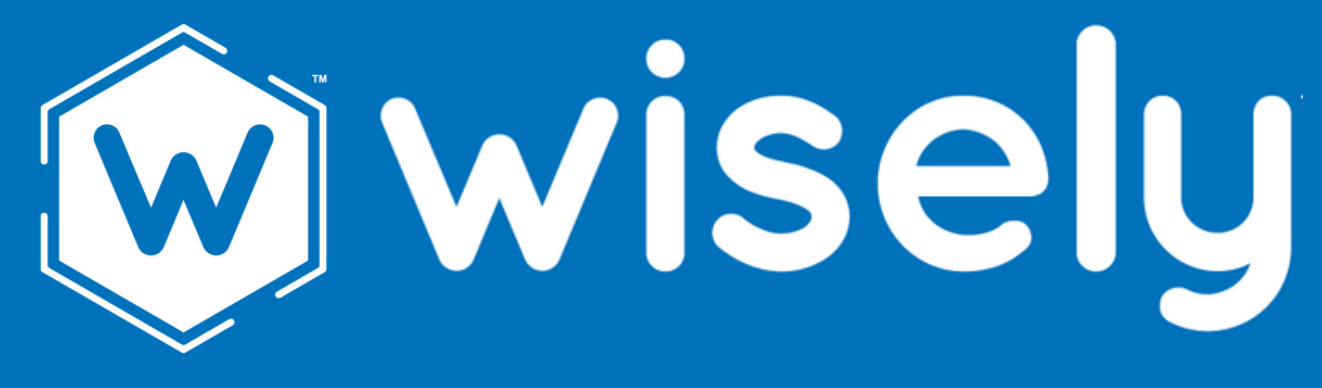

## wisely.cl/meetup

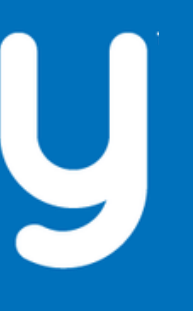

## contacto@wisely.cl